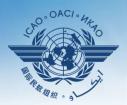

INTERNATIONAL CIVIL AVIATION ORGANIZATION

A United Nations Specialized Agency

# USOAP Continuous Monitoring Approach (CMA) Workshop

#### Module 4

#### How to Conduct PQ Self-Assessment and Submit/Update Corrective Action Plans (CAPs)

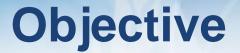

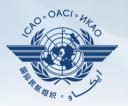

The objective of this module is to explain:

- How to conduct PQ self-assessment; and
- How to submit and update CAPs.

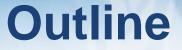

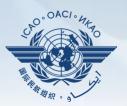

- □ How to Conduct PQ Self-Assessment.
- □ How to Submit CAPs.
- □ How to Update CAPs.

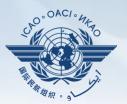

# How to Conduct PQ Self-Assessment

# **PQ Self-Assessment**

- PQ self-assessment essentially means that States answer the Protocol Questions (PQs) on the CMA Online Framework (OLF) as a way to assess the state of their civil aviation safety oversight systems.
- Specifically, they:
  - Assess the "Status of Implementation" of each PQ (i.e. Satisfactory, Not Satisfactory or Not Applicable);
  - Provide "Remarks" to explain "Status"; and
  - Attach supporting "Evidence".

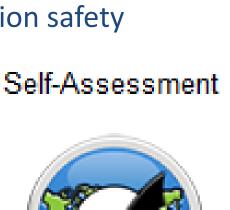

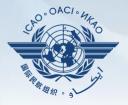

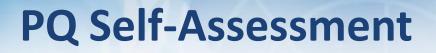

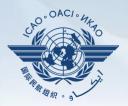

- Before conducting self-assessment on the OLF, States should implement their CAPs and update status of CAP implementation for each PQ finding.
- Through the "Self-Assessment" tool on the OLF, States can:
  - Indicate/update the status of implementation of each PQ;
  - Submit supporting evidence;
  - Conduct internal self-audits;
  - Prepare for ICAO USOAP CMA activities; and
  - Monitor their own civil aviation safety oversight systems.

# **PQ Self-Assessment**

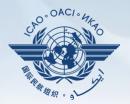

- As a priority, States' PQ self-assessment should focus on:
  - a) "Not Satisfactory" PQs from previous USOAP activity;
  - b) New PQs introduced through PQ amendments (classified as "undetermined PQs");
  - c) Amended PQs which impact implementation status of PQs; and
  - d) PQs whose implementation status may have changed due to changes in States' aviation system, regulations and/or procedures.

# After Self-Assessment...

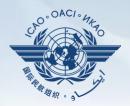

- ICAO uses the results of a State's completed self-assessment to prepare for CMA activities.
- Through the CMA activities, ICAO reviews and validates a State's self-assessment to determine the *latest* level of efficient implementation (EI) of State's safety oversight capacity.
- ICAO will periodically revise the PQs in order to reflect amendments made to the referenced documents.
- It is important for States to always refer to the stated versions of the referenced documents.

# How to Conduct PQ Self-Assessment

- Go to the USOAP CMA Online Framework (OLF) website using the following link: <u>www.icao.int/usoap</u>.
- Click the "Self-Assessment" icon.

#### Self-Assessment

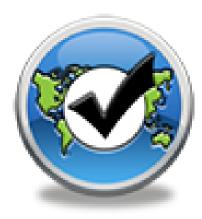

### **Conducting PQ Self-Assessment**

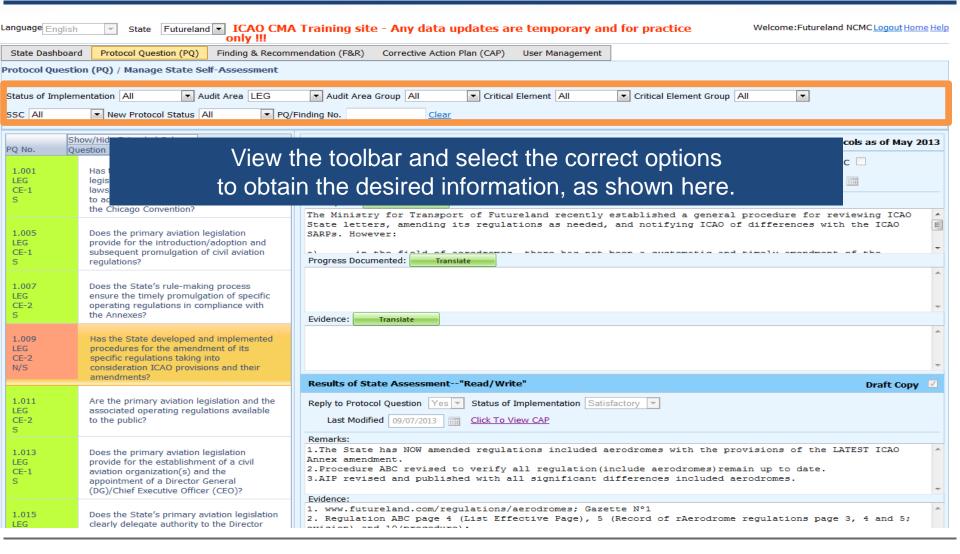

OACI

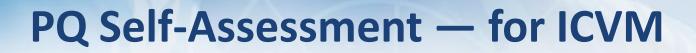

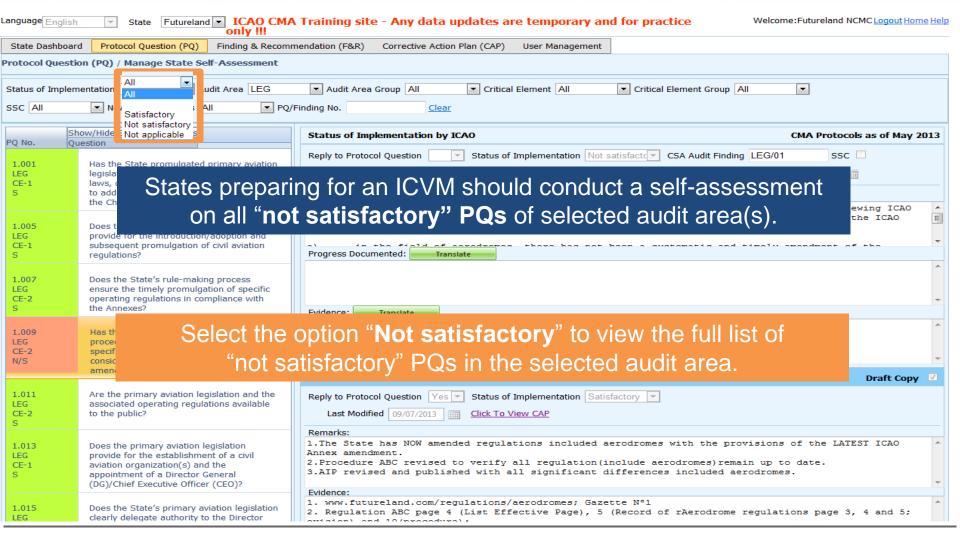

OAC

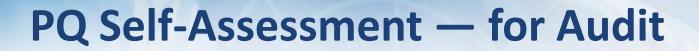

| ICAO CMA Training site - Any data updates are temporary and for practice Welcome:Futureland NCMC Logout Home Help |                                                                                                    |                                                                                                    |    |  |
|----------------------------------------------------------------------------------------------------|----------------------------------------------------------------------------------------------------|----------------------------------------------------------------------------------------------------|----|--|
| State Dashboard                                                                                                   | Protocol Question (PQ) Finding & Recomm                                                                                                    | nendation (F&R) Corrective Action Plan (CAP) User Management                                                                                                    |    |  |
| rotocol Questio                                                                                                   | on (PQ) / Manage State Self-Assessment                                                                                                    |                                                                                                    |    |  |
| Status of Implem                                                                                                  | entation All Audit Area LEG                                                                                                    | Audit Area Group All     Critical Element All     Critical Element Group All                                                                                                    |    |  |
| SSC All                                                                                                    | Nev Satisfactory                                                                                                    | Finding No. Clear                                                                                                    |    |  |
|                                                                                                    | ow/Hide E Not satisfactory s<br>estion Not applicable                                                                                                    | Status of Implementation by ICAO CMA Protocols as of May 20                                                                                                    | 13 |  |
| 1.001<br>LEG<br>CE-1<br>S                                                                                         | States preparing                                                                                                    | for an audit should conduct a self-assessment on <b>all PQs</b> .                                                                                                    |    |  |
| 1.005<br>LEG<br>CE-1<br>S                                                                                         | Does the primary aviation legislation<br>provide for the introduction/adoption and<br>subsequent promulgation of civil aviation<br>regulations?                                                   | The Ministry for Transport of Futureland recently established a general procedure for reviewing ICAO<br>State letters, amending its regulations as needed, and notifying ICAO of differences with the ICAO<br>SARPs. However:                                                                                     | •  |  |
| 1.007<br>LEG<br>CE-2<br>S                                                                                         | Does the State's rule-making process<br>e<br>o<br>tt                                                                                                    | Select the option "All" to view all PQs.                                                                                                    | *  |  |
| 1.009<br>LEG<br>CE-2<br>N/S                                                                                       | Has the State developed and implemented<br>procedures for the amendment of its<br>specific regulations taking into<br>consideration ICAO provisions and their<br>amendments?                      | Results of State Assessment"Read/Write" Draft Conv                                                                                                    | *  |  |
| 1.011<br>LEG<br>CE-2<br>S                                                                                         | Are the primary aviation legislation and the<br>associated operating regulations available<br>to the public?                                                                                      | Reply to Protocol Question     Yes     Status of Implementation     Satisfactory       Last Modified     09/07/2013     Click To View CAP                                                                                                    |    |  |
| 1.013<br>LEG<br>CE-1<br>S                                                                                         | Does the primary aviation legislation<br>provide for the establishment of a civil<br>aviation organization(s) and the<br>appointment of a Director General<br>(DG)/Chief Executive Officer (CEO)? | Remarks:<br>1.The State has NOW amended regulations included aerodromes with the provisions of the LATEST ICAO<br>Annex amendment.<br>2.Procedure ABC revised to verify all regulation(include aerodromes)remain up to date.<br>3.AIP revised and published with all significant differences included aerodromes. | 4  |  |
| 1.015<br>LEG                                                                                                    | Does the State's primary aviation legislation clearly delegate authority to the Director                                                                                                    | Evidence:<br>1. www.futureland.com/regulations/aerodromes; Gazette N°1<br>2. Regulation ABC page 4 (List Effective Page), 5 (Record of rAerodrome regulations page 3, 4 and 5;<br>evidence) and 10 (precedure).                                                                                                   | *  |  |

OAC

#### **Conducting PQ Self-Assessment**

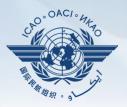

| anguage English             | State Futureland ICAO CMA                                                                                                    | Training site - Any data updates are temporary and for practice Welcome: Futureland NCMC Logout Home:                                                                                                    | Help |
|-----------------------------|----------------------------------------------------------------------------------------------------|----------------------------------------------------------------------------------------------------|------|
| State Dashboard             | d Protocol Question (PQ) Finding & Recomm                                                                                                    | endation (F&R) Corrective Action Plan (CAP) User Management                                                                                                    |      |
| Protocol Questio            | on (PQ) / Manage State Self-Assessment                                                                                                    |                                                                                                    |      |
| Status of Implem            |                                                                                                    | Audit Area Group All     Critical Element All     Critical Element Group All     Inding No.                                                                                                    |      |
|                             | ow/Hide Extended Columns                                                                                                    | Status of Implementation by ICAO CMA Protocols as of May 201                                                                                                    | 13   |
| 1.001<br>LEG<br>CE-1<br>S   | Has the State promulgated primary aviation<br>legislation (including civil aviation acts,<br>laws, decrees, resolutions, etc.) to enable it<br>to address its obligations as a signatory to<br>the Chicago Convention? | Reply to Protocol Question <ul> <li>Status of Implementation</li> <li>Not satisfact</li> <li>CSA Audit Finding</li> <li>LEG/01</li> <li>SSC</li> </ul> Activity         CSA Audit <ul> <li>Status of Implementation</li> <li>Not satisfact</li> <li>CSA Audit Finding</li> <li>LEG/01</li> <li>SSC</li> </ul> Activity         CSA Audit <ul> <li>Status of Implementation</li> <li>Interview</li> <li>End Date</li> <li>16/05/2008</li> <li>End Date</li> <li>16/05/2008</li> <li>Report Publication Date</li> <li>15/06/2008</li> <li>Description:</li> <li>Translate</li> <li>The Ministry for Transport of Futureland recently established a general procedure for reviewing ICA0</li> </ul> | •    |
| 1.005<br>LEG<br>CE-1<br>S   | Does the primary aviation legislation<br>provide for the introduction/adoption and<br>subsequent promulgation of civil aviation<br>regulations?                                                                        | State letters, amending its regulations as needed, and notifying ICAO of differences with the ICAO SARPs. However:                                                                                                    | •    |
| 1.007<br>LEG<br>CE-2<br>S   | Does the State's rule-making process<br>ensure the timely promulgation of specific<br>operating regulations in compliance with<br>the Annexes?                                                                         | Evidence: Translate                                                                                                    | +    |
| 1.009<br>LEG<br>CE-2<br>N/S | Has the State developed and implemented<br>procedures for the amendment of its<br>specific regulations taking into<br>consideration ICAO provisions and their                                                          | Select the desired PQ.                                                                                                    | *    |
|                             |                                                                                                    | Results of State Assessment"Read/Write" Draft Copy                                                                                                    |      |
| 1.011<br>LEG<br>CE-2<br>S   | Are the primary aviation legislation and the<br>associated operating regulations available<br>to the public?                                                                                                    | Reply to Protocol Question       Yes       Status of Implementation       Satisfactory         Last Modified       09/07/2013       Click To View CAP                                                                                                    |      |
| 1.013<br>LEG<br>CE-1<br>S   | Does the primary aviation legislation<br>provide for the establishment of a civil<br>aviation organization(s) and the<br>appointment of a Director General<br>(DG)/Chief Executive Officer (CEO)?                      | Remarks:<br>1. The State has NOW amended regulations included aerodromes with the provisions of the LATEST ICAO<br>Annex amendment.<br>2. Procedure ABC revised to verify all regulation(include aerodromes)remain up to date.<br>3. AIP revised and published with all significant differences included aerodromes.<br>Evidence:                                                                                                    | *    |
| 1.015<br>LEG                | Does the State's primary aviation legislation<br>clearly delegate authority to the Director                                                                                                    | Evidence:<br>1. www.futureland.com/regulations/aerodromes; Gazette N°1<br>2. Regulation ABC page 4 (List Effective Page), 5 (Record of rAerodrome regulations page 3, 4 and 5;<br>Swigion) and 10(precodure);                                                                                                    | *    |

#### **Conducting PQ Self-Assessment**

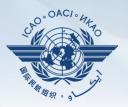

| anguage English             | State Futureland VICAO CMA                                                                                                    | A Training site - Any data updates are temporary and for practice Welcome: Futureland NCMC Logout Home He                                                                                                    | <u>elp</u> |
|-----------------------------|----------------------------------------------------------------------------------------------------|----------------------------------------------------------------------------------------------------|------------|
| State Dashboar              | rd Protocol Question (PQ) Finding & Recom                                                                                                    | mendation (F&R) Corrective Action Plan (CAP) User Management                                                                                                    |            |
| Protocol Questi             | ion (PQ) / Manage State Self-Assessment                                                                                                    |                                                                                                    |            |
| Status of Implen            |                                                                                                    | Audit Area Group All     Critical Element All     Critical Element Group All                                                                                                    |            |
|                             | how/Hide Extended Columns                                                                                                    | Status of Implementation by ICAO CMA Protocols as of May 2013                                                                                                    | •          |
| 1.001<br>LEG<br>CE-1<br>S   | Has the State promulgated primary aviation<br>legislation (including civil aviation acts,<br>laws, decrees, resolutions, etc.) to enable it<br>to address its obligations as a signatory to<br>the Chicago Convention? | Reply to Protocol Question <ul> <li>Status of Implementation</li> <li>Not satisfact</li> <li>CSA Audit Finding</li> <li>LEG/01</li> <li>SSC</li> </ul> Activity         CSA Audit         Start Date         05/05/2008         End Date         16/05/2008         Report Publication Date         15/06/2008           Description:         Translate               The Ministry for transport of Futureland recently established a general procedure for reviewing ICAO |            |
| 1.005<br>LEG<br>CE-1<br>S   | Does the primary aviation legislation<br>provide for the introduction/adoption and<br>subsequent promulgation of civil aviation<br>regulations?                                                                        | State letters, amending its regulations as needed, and notifying ICAO of differences with the ICAO<br>SARPs. However:                                                                                                    |            |
| 1.007<br>LEG<br>CE-2<br>S   | Does the State's rule-making process<br>ensure the timely promulgation of specific<br>operating regulations in compliance with<br>the Annexes?                                                                         | Evidence: Translate                                                                                                    |            |
| 1.009<br>LEG<br>CE-2<br>N/S | Has the State developed and implemented<br>procedures for the amendment of its<br>specific regulations taking into<br>consideration ICAO provisions and their<br>amendments?                                           |                                                                                                    | × •        |
| 1.011<br>LEG<br>CE-2<br>S   | Are the primary aviation legislation and the<br>associated operating regulations available<br>to the public?                                                                                                    | Refer first to ICAO's comments from                                                                                                    |            |
| 1.013<br>LEG<br>CE-1<br>S   | Does the primary aviation legislation<br>provide for the establishment of a civil<br>aviation organization(s) and the<br>appointment of a Director General<br>(DG)/Chief Executive Officer (CEO)?                      | previous activity report in conducting self-assessment.<br>2. Procedure ABC revised to verify all regulation (include aerodromes) remain up to date.<br>Click " <b>Translate</b> " button to obtain                                                                                                    | -          |
| 1.015<br>LEG                | Does the State's primary aviation legislation clearly delegate authority to the Director                                                                                                    | translation of text into desired ICAO language.                                                                                                    |            |

## **Translation of Text**

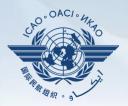

| Status of Implementation by ICAO CMA Protocols as of May 2013                                                                                                    |   |  |  |  |
|----------------------------------------------------------------------------------------------------|---|--|--|--|
| Reply to Protocol Question 💽 Status of Implementation Not satisfact C CSA Audit Finding LEG/01 SSC                                                                                                    |   |  |  |  |
| Activity CSA Audit Start Date 05/05/2008 End Date 16/05/2008 Report Publication Date 15/06/2008                                                                                                    |   |  |  |  |
| Description: Translate                                                                                                    |   |  |  |  |
| English <mark>Français</mark> Español Русский العربية 中文                                                                                                    |   |  |  |  |
| Le ministère des Transports du Futureland récemment mis en place une procédure générale pour examiner<br>les lettres de l'État de l'OACI, la modification des règlements, au besoin, et d'informer l'OACI des<br>différences avec les SARP de l'OACI. Toutefois: a) dans le domaine des aérodromes, il n'ya pas eu une<br>modification systématique et rapide des réglementations nationales pour assurer l'application des<br>dispositions énorgées dans les announes de l'OACI. b) des différences evistantes plant pas encore été<br>The Ministry for Transport of Futureland recently established a general procedure for reviewing ICAO<br>State letters, amending its regulations as needed, and notifying ICAO of differences with the ICAO<br>SARPs. However: |   |  |  |  |
| Progress Documented: Translate                                                                                                    |   |  |  |  |
| Click to select the desired language.                                                                                                    | ^ |  |  |  |
| The translated text will appear in the top box, while the                                                                                                    |   |  |  |  |
| Evidence: text in the original language appears in the lower box.                                                                                                    | * |  |  |  |
| Use the scroll bar to navigate up/down the textboxes.                                                                                                    |   |  |  |  |
|                                                                                                    | - |  |  |  |

#### **Viewing Guidance and References**

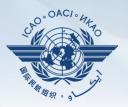

| ang                | uage English     |                                                                                                    | CAO CMA Training<br>ly !!! | g site - Any data updates are temporary and for practice Welcome: Futureland NCMC Logout Ho                                                                                                    | ome Help |
|--------------------|------------------|----------------------------------------------------------------------------------------------------|----------------------------|----------------------------------------------------------------------------------------------------|----------|
| St                 | ate Dashboard    | Protocol Question (PQ) Finding                                                                                          | g & Recommendation (F      | &R) Corrective Action Plan (CAP) User Management                                                                                                    |          |
| Pro                | tocol Questic    | on (PQ) / Manage State Self-Asses                                                                                       | ssment                     |                                                                                                    |          |
| Sta                | tus of Implem    | entation All 🔽 Audit Area                                                                                               | LEG 🔽 Audit                | t Area Group All 🔹 Critical Element All 💽 Critical Element Group All                                                                                                    |          |
| SS                 | All              | New Protocol Status                                                                                                    | To viev                    | w guidance and references of selected PQ,                                                                                                    |          |
| PQ                 |                  | ow/Hide Extended Columns<br>estion                                                                                      | double-c                   | lick the PQ number (first column on left) and                                                                                                    | 2013     |
| LE                 | 001<br>:G<br>E-1 | laws, decrees, resolutions                                                                                              |                            | Evidence & References" window will appear.                                                                                                    |          |
| S                  |                  | to address its obligations as a signat<br>the Chicago Convention?                                                       | Min                        | on: Translate                                                                                                    |          |
| LE                 | 005<br>G<br>E-1  | Does the primary aviation legislation<br>provide for the introduction/adoptior<br>subsequent promulgation of civil avia | ati ARPs.                  | letters, amending its regulations as needed, and notifying ICAO of differences with the ICAO<br>However:                                                                                                    | -        |
| S                  |                  | regulations?                                                                                                    | Progress                   | Documented: Translate                                                                                                    | *        |
| LE                 | 007<br>EG<br>E-2 | Does the State's rule-making pr<br>ensure the timely promulgatio<br>operating regulations in som<br>the Annexes?        | Evidence                   | Translate                                                                                                    | Ŧ        |
|                    | 009<br>EG        | Has the State developed procedures for the amen                                                                         | nented                     |                                                                                                    | *        |
| N                  | Review Evid      | ence & Referrence                                                                                                    | x                          |                                                                                                    | Ŧ        |
| F                  |                  |                                                                                                    |                            | of State Assessment"Read/Write" Draft Copy                                                                                                    | у 🔽      |
| 1<br>Li<br>C<br>S  | 0                | Review Evidence:<br>1) Verify implementation of op<br>inspectors' procedures as part                                    | of the                     | Vrotocol Question       Yes       Status of Implementation       Satisfactory         Modified       09/07/2013       Click To View CAP                                                                                                    |          |
| 1.<br>Li<br>C<br>S |                  | certification process. 2) Sample<br>training manuals. 3) Sample A0<br>programme and records to con<br>implementation.   | CAS training<br>hfirm      | tate has NOW amended regulations included aerodromes with the provisions of the LATEST ICAO<br>mendment.<br>dure ABC revised to verify all regulation(include aerodromes)remain up to date.<br>evised and published with all significant differences included aerodromes. | *        |
| 1.<br>Li           |                  | Referrence:<br>STD A6 Part I App. 2, 2.1.31 G<br>I A6 Part III Sec. 3 C3 Att. A                                         | M Doc 8168 Vol             | futureland.com/regulations/aerodromes; Gazette N°1<br>lation ABC page 4 (List Effective Page), 5 (Record of rAerodrome regulations page 3, 4 and 5;                                                                                                    | ~        |
|                    | Com              | to us have 2010                                                                                                    |                            |                                                                                                    |          |

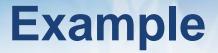

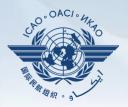

| PQ No. | Question                                                               |
|--------|------------------------------------------------------------------------|
| 4.223  | Does the aircraft operations organization ensure that the air operator |
| OPS    | develops an ACAS training programme on ACAS-equipped aircraft for its  |
| CE-6   | pilots?                                                                |

#### **Review Evidence:**

- 1) Verify implementation of operations inspectors' procedures as part of the certification process.
- 2) Sample air operator's training manuals.
- 3) Sample ACAS training programme and records to confirm implementation.

#### **Reference**

STD: A6, Part I App. 2, 2.1.31 A6, Part III Sec 3, C3, Att. A GM: Doc 8168, Vol I

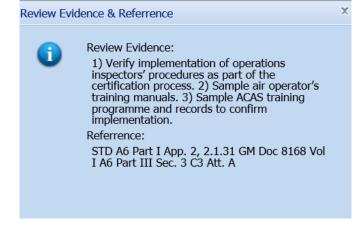

#### **Conducting PQ Self-Assessment**

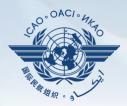

| For "Not Satisfactory" PQs, review the " <b>Description</b> " and " <b>Progress Documented</b> " |
|--------------------------------------------------------------------------------------------------|
| under the "Status of Implementation by ICAO" toolbar.                                            |
| Note.—"Satisfactory" PQs will not have this information.                                         |

| SSC All                     | New Protocol Status All     PQ/                                                                                                    | Finding No. Clear                                                                                                    |
|-----------------------------|----------------------------------------------------------------------------------------------------|----------------------------------------------------------------------------------------------------|
| PQ No.                      | Show/Hide Extended Columns<br>Question                                                                                                    | Status of Implementation by ICAO CMA Protocols as of May 2013                                                                                                    |
| 1.001<br>LEG<br>CE-1<br>S   | Has the State promulgated primary aviation<br>legislation (including civil aviation acts,<br>laws, decrees, resolutions, etc.) to enable it<br>to address its obligations as a signatory to<br>the Chicago Convention? | Reply to Protocol Question <ul> <li>Status of Implementation</li> <li>Not satisfact</li> <li>CSA Audit Finding</li> <li>LEG/01</li> <li>SSC</li> </ul> Activity         CSA Audit <ul> <li>Start Date</li> <li>05/05/2008</li> <li>End Date</li> <li>16/05/2008</li> <li>Report Publication Date</li> <li>15/06/2008</li> </ul> Description:         Translate             The Ministry for Transport of Futureland recently established a general procedure for reviewing ICAO <ul> <li>ICAO</li> <li>ICAO</li> <li>ICAO</li> <li>ICAO</li> <li>ICAO</li> <li>ICAO</li> </ul> |
| 1.005<br>LEG<br>CE-1<br>S   | Does the primary aviation legislation<br>provide for the introduction/adoption and<br>subsequent promulgation of civil aviation<br>regulations?                                                                        | State letters, amending its regulations as needed, and notifying ICAO of differences with the ICAO SARPS. However:                                                                                                    |
| 1.007<br>LEG<br>CE-2<br>S   | Does the State's rule-making process<br>ensure the timely promulgation of specific<br>operating regulations in compliance with<br>the Annexes?                                                                         | Evidence: Translate                                                                                                    |
| 1.009<br>LEG<br>CE-2<br>N/S | Has the State developed and implemented<br>procedures for the amendment of its<br>specific regulations taking into<br>consideration ICAO provisions and their<br>amendments?                                           |                                                                                                    |
| 1.011<br>LEG<br>CE-2<br>S   | Are the primary aviation legislation and the<br>associated operating regulations available<br>to the public?                                                                                                    | Results of State Assessment"Kead/ Write"     Draft Copy       Reply to Protocol Question     Yes     Status of Implementation       Last Modified     09/07/2013     Click To View CAP                                                                                                    |
| 1.013<br>LEG<br>CE-1<br>S   | Does the primary aviation legislation<br>provide for the establishment of a civil<br>aviation organization(s) and the<br>appointment of a Director General<br>(DG)/Chief Executive Officer (CEO)?                      | Remarks:<br>1.The State has NOW amended regulations included aerodromes with the provisions of the LATEST ICAO<br>Annex amendment.<br>2.Procedure ABC revised to verify all regulation(include aerodromes)remain up to date.<br>3.AIP revised and published with all significant differences included aerodromes.<br>Evidence:                                                                                                    |
| 1.015<br>LEG                | Does the State's primary aviation legislation<br>clearly delegate authority to the Director                                                                                                    | <pre>Evidence:<br/>1. www.futureland.com/regulations/aerodromes; Gazette N°1<br/>2. Regulation ABC page 4 (List Effective Page), 5 (Record of rAerodrome regulations page 3, 4 and 5;<br/>evidence) and 10 (precedure);</pre>                                                                                                    |

St Pro Sta

### **Viewing CAP**

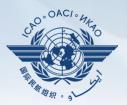

#### To view CAP of related PQ, click "Click To View CAP" link on the right. OR

|                        |                                                                                                    | EVIGENCE: Iranslate                                                                                                    |              |
|------------------------|----------------------------------------------------------------------------------------------------|----------------------------------------------------------------------------------------------------|--------------|
| 009<br>:G<br>:-2<br>'S | Has the State developed and implemented<br>procedures for the amendment of its<br>specific regulations taking into<br>consideration ICAO provisions and their<br>amendments?                      |                                                                                                    | ~            |
|                        |                                                                                                    | Results of State Assessment"Read/Write" Draft Copy                                                                                                    | $\checkmark$ |
| 011<br>G<br>-2         | Are the primary aviation legislation and the<br>associated operating regulations available<br>to the public?                                                                                      | Reply to Protocol Question       Yes       Status of Implementation       Satisfactory         Last Modified       09/07/2013       Click To View CAP                                                                                                    |              |
| 013<br>G<br>E-1        | Does the primary aviation legislation<br>provide for the establishment of a civil<br>aviation organization(s) and the<br>appointment of a Director General<br>(OG)/Chief Executive Officer (CEO)? | Remarks:<br>1.The State has NOW amended regulations included aerodromes with the provisions of the LATEST ICAO<br>Annex amendment.<br>2.Procedure ABC revised to verify all regulation(include aerodromes)remain up to date.<br>3.AIP revised and published with all significant differences included aerodromes. | *            |
|                        | (                                                                                                    | Evidence:                                                                                                    |              |
| 015                    | Does the State's primary aviation legislation                                                                                                    | 1. www.futureland.com/regulations/aerodromes; Gazette Nº1<br>2. Regulation NPC page 4 (List Effortion Rege) 5 (Reserved of Nerodrome regulations page 3 4 and 5)                                                                                                    | *            |

#### Scroll to bottom of page to view CAP inside "Corrective Action Plan" box.

| 1.019<br>LEG<br>CE-1<br>S<br>Page size: 8<br>M 4 Page: | Displaying page 1 of 3 , items 1 to 8 of 23 | Attach evidence (e.g. PDF or XPS), limited to 10 files and maximum of 10 M8 per file  amendment.pdf 37,058 bytes <u>Delete</u> approval-page-proval-ABC.pdf 33,475 bytes <u>Delete</u> approval-page-proval-ABC.pdf 33,475 bytes <u>Delete</u> approval-page-proval-ABC.pdf 33,475 bytes <u>Delete</u> APP.pdf 13,579 bytes <u>Delete</u> APP.pdf 13,579 bytes <u>Delete</u> APP.pdf 13,579 bytes <u>Delete</u> APP.pdf 13,579 bytes <u>Delete</u> APP.pdf 13,579 bytes <u>Delete</u> APP.pdf 13,579 bytes <u>Delete</u> APP.pdf 13,675 bytes <u>Delete</u> APP.pdf 13,675 bytes <u>Delete</u> APP.pdf 14,675 bytes <u>Delete</u> APP.pdf 14,675 bytes <u>Delete</u> APP.pdf 14,675 bytes <u>Delete</u> APP.pdf 14,675 bytes <u>Delete</u> APP.pdf 14,675 bytes <u>Delete</u> APP.pdf 14,675 bytes <u>Delete</u> APP.pdf 14,675 bytes <u>Delete</u> APP.pdf 14,675 bytes <u>Delete</u> APP.pdf 14,675 bytes <u>Delete</u> A |
|--------------------------------------------------------|---------------------------------------------|----------------------------------------------------------------------------------------------------|
|                                                        |                                             | Corrective Action Plan                                                                                                    |
|                                                        |                                             |                                                                                                    |

# **Conducting PQ Self-Assessment**

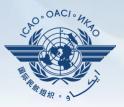

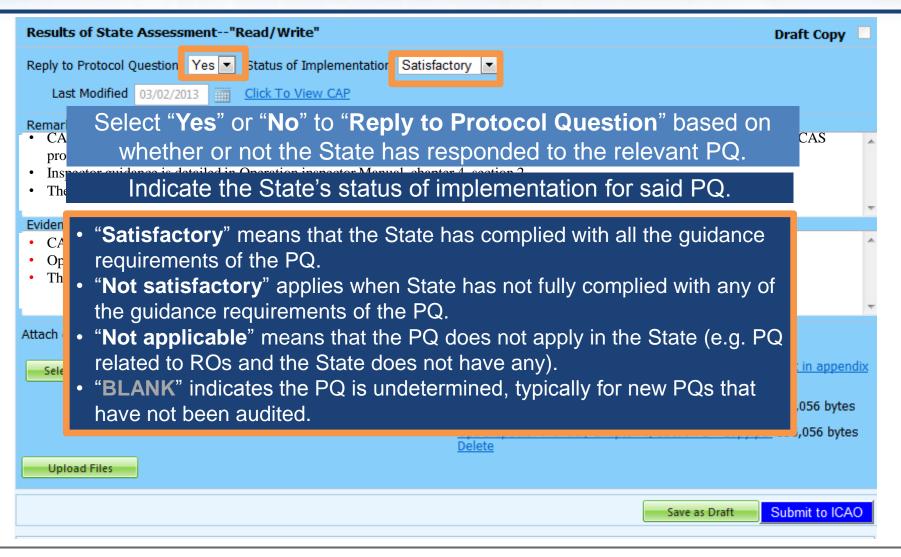

# **Providing Remarks...**

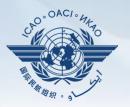

| Language English            | State Futureland ICAO CMA                                                                                                    | A Training site - Any data updates are temporary and for practice Welcome: Futureland NCMC Logout Home Hel                                                                                                    |
|-----------------------------|----------------------------------------------------------------------------------------------------|----------------------------------------------------------------------------------------------------|
| State Dashboard             | Protocol Question (PQ) Finding & Recom                                                                                                    | mendation (F&R) Corrective Action Plan (CAP) User Management                                                                                                    |
| Protocol Questio            | on (PQ) / Manage State Self-Assessment                                                                                                    |                                                                                                    |
| Status of Implem            |                                                                                                    | Audit Area Group All     Critical Element All     Critical Element Group All                                                                                                    |
| SSC All                     | New Protocol Status All     PQ/                                                                                                    | /Finding No. Clear                                                                                                    |
|                             | Hat<br>leg<br>lav<br>to address its obligations as a signatory to                                                                                                    | guidance in the " <b>Review Evidence &amp; References</b> " box<br>d compose " <b>Remarks</b> " to explain " <b>Status of Implementation</b> ".                                                                                                    |
| 1.005<br>LEG<br>CE-1<br>S   | Do In the "Remarks"                                                                                                    | box, provide one sentence to describe progress of implementation ance element outlined in "Review Evidence & References".                                                                                                    |
| 1.007<br>LEG<br>CE-2<br>S   | Documents that the second second seco | Evidence: Translate                                                                                                    |
| 1.009<br>LEG<br>CE-2<br>N/S | Has the State developed and implemented<br>procedures for the amendment of its<br>specific regulations taking into<br>consideration ICAO provisions and their<br>amendments?                                                                                                    | Results of State Assessment"Read/Write" Draft Copy V                                                                                                    |
| 1.011<br>LEG<br>CE-2<br>S   | Are the primary aviation legislation and the<br>associated operating regulations available<br>to the public?                                                                                                    | Reply to Protocol Question       Yes       Status of Implementation         Last Modified       09/07/2013       Click To View CAP                                                                                                    |
| 1.013<br>LEG<br>CE-1<br>S   | Does the primary aviation legislation<br>provide for the establishment of a civil<br>aviation organization(s) and the<br>appointment of a Director General<br>(DG)/Chief Executive Officer (CEO)?                                                                                                    | Remarks:<br>1.The State has NOW amended regulations included aerodromes with the provisions of the LATEST ICAO<br>Annex amendment.<br>2.Procedure ABC revised to verify all regulation(include aerodromes)remain up to date.<br>3.AIP revised and published with all significant differences included aerodromes.<br>Evidence: |
| 1.015<br>LEG                | Does the State's primary aviation legislation clearly delegate authority to the Director                                                                                                    | <pre>1. www.futureland.com/regulations/aerodromes; Gazette N°1 2. Regulation ABC page 4 (List Effective Page), 5 (Record of rAerodrome regulations page 3, 4 and 5; 2. Sticion) and 10 (proceedure).</pre>                                                                                                    |

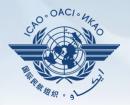

Points to keep in mind when providing "Remarks":

- The State should provide "Remarks" to explain the reason for the "Status of Implementation" (Satisfactory/Not satisfactory/Not applicable) of the pertinent PQ.
- The "**Remarks**" should respond, point-by-point and in a single sentence, to each of the corresponding guidance elements found in "**Review Evidence & References**".
- If supporting evidence is attached, the State should provide detailed references, such as chapter, page, paragraph, etc.

# **Providing Evidence...**

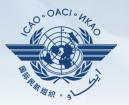

| anguage English                                                                                                    | State Futureland ICAO CMA                                                                                                    | Training site - Any data updates are temporary and for practice                                                                                                    | Welcome:Futureland NCMC Logout Home Help |  |
|----------------------------------------------------------------------------------------------------|----------------------------------------------------------------------------------------------------|----------------------------------------------------------------------------------------------------|------------------------------------------|--|
| State Dashboard                                                                                                    | d Protocol Question (PQ) Finding & Recomm                                                                                                    | nendation (F&R) Corrective Action Plan (CAP) User Management                                                                                                    |                                          |  |
| Protocol Questic                                                                                                    | on (PQ) / Manage State Self-Assessment                                                                                                    |                                                                                                    |                                          |  |
| Status of Implementat<br>SSC All Corresponding "Remarks" and guidance elements.<br>Status of Implementation by ICAO |                                                                                                    |                                                                                                    |                                          |  |
|                                                                                                    | estion                                                                                                    | Status of Implementation by ICAO                                                                                                    | CMA Protocols as of May 2013             |  |
| 1.001<br>LEG<br>CE-1<br>S                                                                                           | Include doc                                                                                                    | cument name and specific reference(s).<br>ocuments, include detailed references to                                                                                                    | SSC<br>15/06/2008                        |  |
| 1.005<br>LEG<br>CE-1<br>S                                                                                           |                                                                                                    | hapters, sections, pages, etc.                                                                                                    | ences with the ICAO                      |  |
| 1.007<br>LEG<br>CE-2<br>S                                                                                           | Does the State's rule-making process<br>ensure the timely promulgation of specific<br>operating regulations in compliance with<br>the Annexes?                                                    | Evidence: Translate                                                                                                    | -                                        |  |
| 1.009<br>LEG<br>CE-2<br>N/S                                                                                         | Has the State developed and implemented<br>procedures for the amendment of its<br>specific regulations taking into<br>consideration ICAO provisions and their<br>amendments?                      |                                                                                                    | 4<br>*                                   |  |
|                                                                                                    |                                                                                                    | Results of State Assessment"Read/Write"                                                                                                    | Draft Copy 🔽                             |  |
| 1.011<br>LEG<br>CE-2<br>S                                                                                           | Are the primary aviation legislation and the<br>associated operating regulations available<br>to the public?                                                                                      | Reply to Protocol Question       Yes       Status of Implementation       Satisfactory         Last Modified       09/07/2013       Click To View CAP                                                                                                    |                                          |  |
| 1.013<br>LEG<br>CE-1<br>S                                                                                           | Does the primary aviation legislation<br>provide for the establishment of a civil<br>aviation organization(s) and the<br>appointment of a Director General<br>(DG)/Chief Executive Officer (CEO)? | Remarks:<br>1.The State has NOW amended regulations included aerodromes with the prov<br>Annex amendment.<br>2.Procedure ABC revised to verify all regulation(include aerodromes)remain<br>3.ALP revised and published with all significant differences included aerodromes) | in up to date.                           |  |
| 1.015<br>LEG                                                                                                    | Does the State's primary aviation legislation<br>clearly delegate authority to the Director                                                                                                    | Evidence:<br>1. www.futureland.com/regulations/aerodromes; Gazette N°1<br>2. Regulation ABC page 4 (List Effective Page), 5 (Record of rAerodrome r                                                                                                    | regulations page 3, 4 and 5;             |  |

# **Completing PQ Self-Assessment**

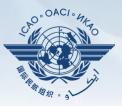

| Results of State Assessment-                                                                                                    | -"Read/Write"                                                                            | Draft Copy 🗌                                            |  |  |  |  |  |  |
|----------------------------------------------------------------------------------------------------|------------------------------------------------------------------------------------------|---------------------------------------------------------|--|--|--|--|--|--|
| Reply to Protocol Question Yes                                                                                                    | Status of Implementation Sat                                                             | tisfactory 💌                                            |  |  |  |  |  |  |
| <ul> <li>Last Modified 03/02/2013 Click To View CAP</li> <li>CAA-AC-OPS050 Contents of an Operations Manual Section programme.</li> <li>Inspector guidance is detailed in Operation inspector Monthead of the Air Operator Certification Manual Chapter 10, and ecklist in Appendix 1, detail the certification process</li> </ul> |                                                                                          |                                                         |  |  |  |  |  |  |
| Evidence: CAA-AC-OPS050 Contents Operation inspector manual, The Air Operator Certification                                                                                                    | of an Opera Manual Section 9<br>chapter 4, section 2<br>n Manual Chapter 10, and checkli | 9.3.2(f) includes the CAA requirements.                 |  |  |  |  |  |  |
| Cli                                                                                                    | ck " <b>Upload Files</b> "                                                               | to upload. Manual Chapter 10, and checklist in appendix |  |  |  |  |  |  |
| Until self-assessment is completed, save your work using the button "Save as Draft".                                                                                                    |                                                                                          |                                                         |  |  |  |  |  |  |
| Upload Files On                                                                                                    | ce self-assessmen                                                                        | t is fully completed, click "Submit to ICAO"            |  |  |  |  |  |  |
|                                                                                                    |                                                                                          | Save as Draft Submit to ICAO                            |  |  |  |  |  |  |

#### **Example of Completed Self-Assessment**

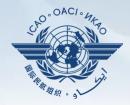

| Results of State Asses                                                                                     | ssment"Read/Write" Draft Co                                                                                                    | ру 🗆 |
|----------------------------------------------------------------------------------------------------|----------------------------------------------------------------------------------------------------|------|
| Last<br>Remarks<br>• CAA<br>prog<br>• Inspec<br>• The A<br>Evidence:<br>• CAA-<br>• Operation inspector in | <ul> <li>Yes Status of Implementation Satisfactory</li> <li>Helpful Tips in Revising/Updating "Remarks":</li> <li>1) Copy the original "Remarks" text to a WORD document.</li> <li>2) Revise/update the original text as required.</li> <li>3) In the "Remarks" box, add the date of submission.</li> <li>4) Below the date, add the subject matter in CAPITAL LETTERS.</li> <li>5) Copy and Paste the revised/updated text into the "Remarks" box.</li> <li>6) Click "Save as Draft" to save your work.</li> </ul> |      |
| Attach evidence (e.g. PDF                                                                                  | or XPS), limited to 10 files and maximum of 10 MB per file                                                                                                    | Ŧ    |
| Select<br>Upload Files                                                                                     | Air Operator Certification Manual Chapter 10, and checklist in ap<br>1.pdf 536,056 bytes<br>Delete<br>CAA-AC-OPS050 Ops Manual Section 9.3.2 - Copy.pdf 536,056 b<br>Delete<br>Ops Inspector manual, Chapter 4, section 2 - Copy.pdf 536,056 b<br>Delete                                                                                                    | ytes |
|                                                                                                    | Save as Draft Submit to                                                                                                    | ICAO |

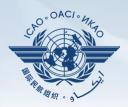

#### Under "Self-Assessment" tab, scroll down and select "Export Protocol Self-Assessment Checklist".

| State Das     | shboard 🗙 Self-Assessment 🗙         | PQ Findings 🗙 Corre                                | ctive Action F | Plan (CAP) 🖌 Mandate | ory Information Re | equests (MIR) 🗸        |
|---------------|-------------------------------------|----------------------------------------------------|----------------|----------------------|--------------------|------------------------|
| PQ Finding    | <b>gs / Manag</b> Manage State Self | -Assessment                                        |                |                      |                    |                        |
| Live mo       |                                     | lf-Assessment Checklist<br>lf-Assessment Checklist |                | Audit Area           | •                  | Audit Area Grou<br>All |
| Critical Eler | ment Group                          | SSC                                                |                | New Protocol Status  |                    | State Acceptance       |
| All           | •                                   | All                                                | •              | All                  | •                  | All                    |
|               | Q Search<br>ot Satifactory PQs      |                                                    |                |                      |                    |                        |
|               | Question                            |                                                    | Language       | Protocol Finding     |                    |                        |
| PQ No.        | Show/Hide Extended Columns          |                                                    |                | PQ No.               | Reply to PQ        |                        |
|               | Has the State ratified Article 83   | bis of the Chicago                                 |                | 1 151                |                    | •                      |

1.151

Enalish

Convention and modified the primary aviation legislation

1.151

#### **Exporting Self-Assessment Checklist —** "All Protocols"

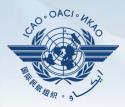

#### To view all PQs, Click "All Protocols".

| State Dashboard<br>otocol Question: | f-Assessmer<br>s export feat | Action Plan (CAP) CMA Activity Management Tools<br>nt<br>ture is utilized for the completion of the protocol questions offline<br>le should be not merged or deleted. | <b>.</b>           |
|-------------------------------------|------------------------------|----------------------------------------------------------------------------------------------------|--------------------|
|                                     | All Protocols                | Only Not satisfactory Protocols                                                                                                    |                    |
|                                     | Code                         | Description                                                                                                    | Is Locked By State |
|                                     | LEG                          | primary aviation legislation and civil aviation regulations                                                                                                    |                    |
|                                     | ORG                          | civil aviation organization                                                                                                    |                    |
|                                     | PEL                          | personnel licensing and training                                                                                                    |                    |
|                                     | OPS                          | aircraft operations                                                                                                    |                    |
|                                     | AIR                          | airworthiness of aircraft                                                                                                    |                    |
|                                     | AIG                          | aircraft accident and incident investigation                                                                                                    |                    |
|                                     | ANS                          | air navigation services                                                                                                    |                    |
|                                     | AGA                          | aerodromes and ground aids                                                                                                    |                    |
|                                     |                              |                                                                                                    |                    |
|                                     |                              |                                                                                                    | Refresh Submit     |

#### Exporting Self-Assessment Checklist — "Only Not satisfactory PQs"

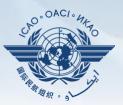

# To view "Not Satisfactory" PQs only, click "**Only Not satisfactory Protocols**".

State Dashboard

Protocol Questions (PQ) Corrective Action Plan (CAP)

CMA Activity Management Tools

Protocol Questions (PQ) / Export State Self-Assessment

This export feature is utilized for the completion of the protocol questions offline.

The exported file should be not merged or deleted.

O All Protocols Only Not satisfactory Protocols

| Code | Description                                                 | Is Locked By State |
|------|-------------------------------------------------------------|--------------------|
| LEG  | primary aviation legislation and civil aviation regulations |                    |
| ORG  | civil aviation organization                                 |                    |
| PEL  | personnel licensing and training                            |                    |
| OPS  | aircraft operations                                         |                    |
| AIR  | airworthiness of aircraft                                   |                    |
| AIG  | aircraft accident and incident investigation                |                    |
| ANS  | air navigation services                                     |                    |
| AGA  | aerodromes and ground aids                                  |                    |
|      |                                                             |                    |
|      |                                                             | Refresh Submit     |

#### **Exporting Self-Assessment Checklist —** Selected PQs

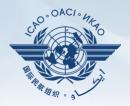

# To view PQs of a particular audit area (1 area at a time), check box next to selected audit area.

State Dashboard

Protocol Questions (PQ) Corrective Action Plan (CAP)

CAP) CMA Activity Management

Protocol Questions (PQ) / Export State Self-Assessment

This export feature is utilized for the completion of the protocol questions offline.

The exported file should be not merged or deleted.

Only Not satisfactory Protocols

|   | Code | Pescription                                                 | Is Locked By State |
|---|------|-------------------------------------------------------------|--------------------|
|   | LEG  | primary aviation legislation and civil aviation regulations |                    |
| V | ORG  | civil aviation organization                                 | -                  |
|   | PEL  | personnel licensing and training                            |                    |
|   | OPS  | aircraft operations                                         |                    |
|   | AIR  | airworthiness of aircraft                                   |                    |
|   | AIG  | aircraft accident and incident investigation                |                    |
|   | ANS  | air navigation services                                     |                    |
|   | AGA  | aerodromes and ground aids                                  |                    |
|   |      |                                                             | ·                  |
|   |      |                                                             | Refresh Submit     |

Tools

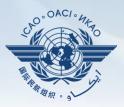

#### Once PQ selection is made, click "Submit" to download file.

| rotocol Questions (PQ) / Export State Self-Assessment                                 |                                                                 |      |                                              |                    |  |  |  |  |  |
|---------------------------------------------------------------------------------------|-----------------------------------------------------------------|------|----------------------------------------------|--------------------|--|--|--|--|--|
| This export feature is utilized for the completion of the protocol questions offline. |                                                                 |      |                                              |                    |  |  |  |  |  |
| The exported file should be not merged or deleted.                                    |                                                                 |      |                                              |                    |  |  |  |  |  |
| C All Protocols Only Not satisfactory Protocols                                       |                                                                 |      |                                              |                    |  |  |  |  |  |
|                                                                                       |                                                                 | Code | Description                                  | Is Locked By State |  |  |  |  |  |
|                                                                                       | LEG primary aviation legislation and civil aviation regulations |      |                                              |                    |  |  |  |  |  |
|                                                                                       |                                                                 | ORG  | civil aviation organization                  |                    |  |  |  |  |  |
|                                                                                       |                                                                 | PEL  | personnel licensing and training             |                    |  |  |  |  |  |
|                                                                                       |                                                                 | OPS  | aircraft operations                          |                    |  |  |  |  |  |
|                                                                                       |                                                                 | AIR  | airworthiness of aircraft                    |                    |  |  |  |  |  |
|                                                                                       |                                                                 | AIG  | aircraft accident and incident investigation |                    |  |  |  |  |  |
|                                                                                       |                                                                 | ANS  | air navigation services                      |                    |  |  |  |  |  |
|                                                                                       |                                                                 | AGA  | aerodromes and ground aids                   |                    |  |  |  |  |  |

**Wait a few seconds for the file to download, depending on the Internet speed. DO NOT press the "Submit**" button twice.

Refresh Submit

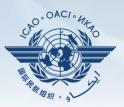

#### Save the file in the desired location for use.

| W Save As                                                                                                    | The second second second second second second second second second second second second second second second s                           | 1.00                                                                                                    | x        | Assessment20130514.docx - Microsoft Word                                                                                             |  |  |  |
|----------------------------------------------------------------------------------------------------|----------------------------------------------------------------------------------------------------|----------------------------------------------------------------------------------------------------|----------|----------------------------------------------------------------------------------------------------|--|--|--|
| Libraries                                                                                                    | Documents Documents                                                                                                    | Search Documents                                                                                                    | Q        |                                                                                                    |  |  |  |
| Organize   New folde                                                                                                    | (*)                                                                                                    |                                                                                                    | 0        | T TI4 🛣 2 2↓ T AaBbCcDt AaBbCcDt AaBbCc AaBbC AaBbCc AaBbCc                                                                          |  |  |  |
| W Microsoft Word                                                                                                    | Documents library<br>Includes: 2 locations                                                                                               | Arrange by: Folder                                                                                                    | -        | n Styles                                                                                                    |  |  |  |
| Avorites     Downloads     RecentPlaces     Desktop     Libraries     Documents     Music     Dicturee     File name: €aned     Save as type: Word I                                                                                                    | Name  Cyberlink  Downloads  Dropbox  My Data Sources  My Meetings  My Music  My Pictures   My Pictures   Mu Fictores   Document (".docx) | 30/04/2013 10:40<br>30/04/2013 10:39<br>30/04/2013 10:39<br>30/04/2013 10:39<br>30/04/2013 10:40<br>30/04/2013 9:12 AM | File f 👻 | State Self-Assessment Checklist<br>sight Audit <u>Programme</u> (USOAP) – Continuous Monit<br>Protocol Questions — Legislation (LEG) |  |  |  |
| Authors: Taham                                                                                                    |                                                                                                    | ag                                                                                                    |          | (PQs) is to standardize the conduct of activities under the ICAO                                                                     |  |  |  |
| Hide Folders                                                                                                    | h (USOAP CMA). The PQs may also be used by States to cond                                                                                |                                                                                                    |          |                                                                                                    |  |  |  |
| PQs will be subject to periodic revision by ICAO in order to reflect amendments made to the referenced do<br>always refer to the latest version of the referenced documents.<br>When developing the "corrective action plan," the State should consider all elements of the "not satisfactor |                                                                                                    |                                                                                                    |          |                                                                                                    |  |  |  |

#### Protocol Question (PQ) / Export Protocol Self-Assessment Checklist

| e e | xported doc | ument causes the exported file to become obsolete and cannot be | nt when the original exported document has been lost or there is no need to import the document back into the OLF. The re<br>imported into the OLF. |                        |
|-----|-------------|-----------------------------------------------------------------|----------------------------------------------------------------------------------------------------|------------------------|
| 0   |             | ols                                                             |                                                                                                    |                        |
|     | Code        | Description                                                     | Is Locked E                                                                                                    | v Imported<br>User Ema |
|     | LEG         | Primary aviation legislation and civil aviation regulations     |                                                                                                    |                        |
| 1   | ORG         | Civil aviation organization                                     | "Unlock" Exports that                                                                                                    |                        |
|     | PEL         | Personnel licensing and training                                | will not be re-imported                                                                                                    |                        |
| 1   | OPS         | Aircraft operations                                             | Unlock                                                                                                    |                        |
|     | AIR         | Airworthiness of aircraft                                       | into system.                                                                                                    |                        |
|     | AIG         | Aircraft accident and incident investigation                    | Unlock                                                                                                    |                        |
|     | ANS         | Air navigation services                                         | Unlock Ma                                                                                                    |                        |
|     | AGA         | Aerodromes and ground aids                                      | Z Ana L<br>Unlock Morgan                                                                                                    |                        |

OACI

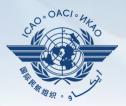

#### Under "Protocol Question (PQ)" tab, scroll down and select "Import Protocol Self-Assessment Checklist".

| State Dash                | board         | Protocol Question (PQ)                                                                                          | Finding & Recomn    | nendation (F&R)           | Corrective Action Plan (CAP) | User Management          |
|---------------------------|---------------|----------------------------------------------------------------------------------------------------|---------------------|---------------------------|------------------------------|--------------------------|
| Protocol Question         |               | Manage State Self-Assessment                                                                                    |                     |                           |                              |                          |
|                           |               | Export Protocol Self-                                                                                           | Assessment Checklis | t                         |                              |                          |
|                           | , /i          | Import Protocol Self-                                                                                           | Assessment Checklis | <mark>st d</mark> it Area | Group All 💽 Critical         | Element All              |
| Change pa                 | age: 阔        |                                                                                                    |                     | Status of Imp             | plementation by ICAO         |                          |
|                           |               | -                                                                                                    | tems 1 to 8 of 31.  | Reply to Protoc           | col Question 📃 🔽 Status of   | Implementation Satisfact |
| PQ No.                    | Show<br>Quest | /Hide Extended Columns<br>ion                                                                                   |                     | Activity CSA              | Audit Start Date 13/05/20    | 08 End Date 22/05        |
| 1.001<br>LEG<br>CE-1<br>S | leg           | s the State promulgated pr<br>islation (civil aviation act, c<br>ation, aeronautics code, et                    | ode of civil        | Description:              |                              |                          |
| 1.003<br>LEG<br>CE-1<br>S | avia<br>me    | ne State has not promulgat<br>ation legislation, what meth<br>et its obligations as a signa<br>cago Convention? | nod is used to      | Progress Docu             | mented:                      |                          |
| 1.005                     | Doe           | es the primary aviation legi                                                                                    | slation provide     | Evidence:                 |                              |                          |

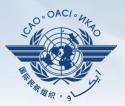

#### Click "Select" to open window and select file to be imported.

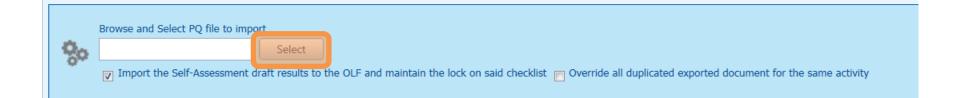

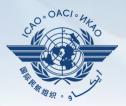

#### Select file to be imported and close window.

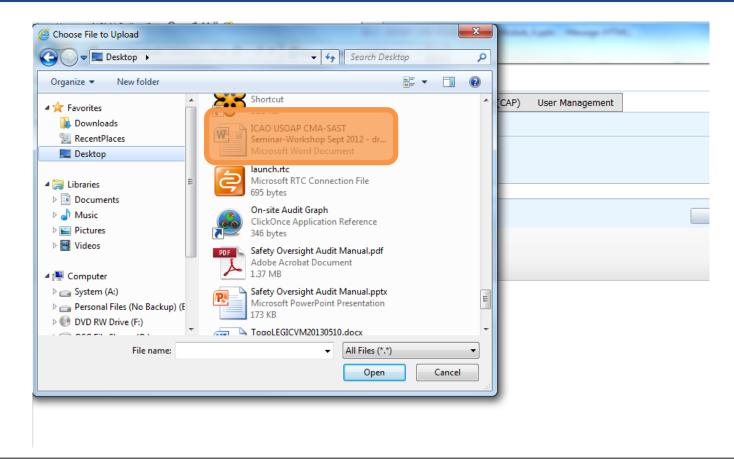

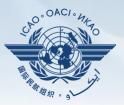

#### Click "Open" to import the file.

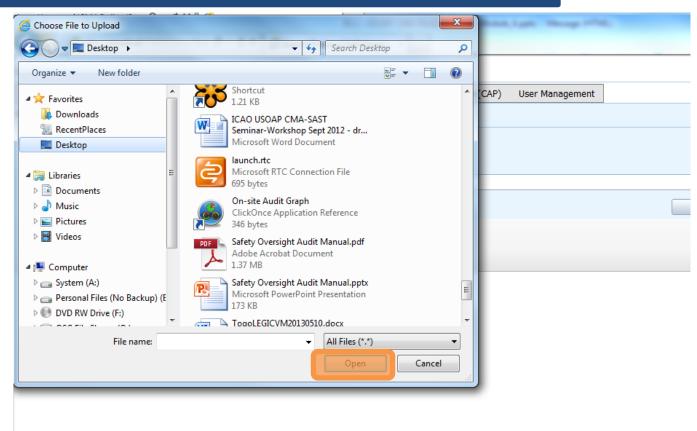

#### **Importing Self-Assessment Checklist**

#### Protocol Question (PQ) / Import Protocol Self-Assessment Checklist

| ode       | Description                                                 | Is Locked |                                       |
|-----------|-------------------------------------------------------------|-----------|---------------------------------------|
| LEG       | Primary aviation legislation and civil aviation regulations |           |                                       |
| ORG       | Civil aviation organization                                 |           |                                       |
| PEL       | Personnel licensing and training                            |           | Remove "Lock" on files when importing |
| OPS       | Aircraft operations                                         |           |                                       |
| AIR       | Airworthiness of aircraft                                   |           | back into system.                     |
| AIG       | Aircraft accident and incident investigation                |           |                                       |
| ANS       | Air navigation services                                     |           |                                       |
| AGA       | Aerodromes and ground aids                                  |           |                                       |
| GA<br>Bro | 5                                                           |           |                                       |

O°OAC/

#### **Importing Self-Assessment Checklist**

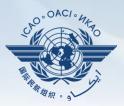

#### Once filename appears in "Select" field, click "Submit".

|   | Draws and Calact PO file to impact                                                                                                    |  |  |  |  |  |  |
|---|----------------------------------------------------------------------------------------------------|--|--|--|--|--|--|
|   | Browse and Select PQ file to import                                                                                                    |  |  |  |  |  |  |
| 2 | ANB Telephone Directory.docx Select                                                                                                    |  |  |  |  |  |  |
|   | Import the Self-Assessment draft results to the OLF and maintain the lock on said checklist 📄 Override all duplicated exported document for the same activity |  |  |  |  |  |  |
|   |                                                                                                    |  |  |  |  |  |  |

### **Export/Import Self-Assessment Checklist**

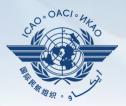

#### Points to keep in mind when *exporting/importing* files:

- If exported files are to be used solely for information purposes, make sure to manually *Unlock* the file after exporting.
- Do NOT make any modifications to the structure of the document, entering information ONLY in the prescribed areas.

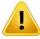

- *Changing the document structure will prevent you from importing said file back into the OLF.*
- Do NOT change the document name.
- Once all work on the document is completed, make sure to uncheck the "Import the Self-Assessment draft results to the OLF and maintain the lock on said checklist" button.

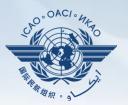

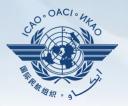

Why is it important for States to provide effective CAPs and CAP updates?

- It is required by the MOU.
- It ensures that States fully address PQ findings.
- CAP updates allow States to report the level of progress made.
- It enables ICAO to determine the next course of action.

## **Responsibility of State**

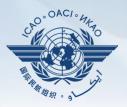

#### State is required to:

- Provide a CAP that fully addresses the PQ Finding (Refer to the "Six Criteria for a Good CAP" in slide no. 44);
- Submit to ICAO the progress made in implementation of each CAP; and
- Once CAP is fully implemented, attached the relevant evidence.

# **Responsibility of ICAO**

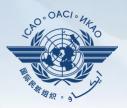

#### ICAO is required to:

- Provide status of submitted CAP (i.e. "CAP does not address the Finding", "CAP partially addresses the finding", "CAP fully addresses the finding", and others );
- Provide status of CAP review (i.e. "not started" or "in progress" or "completed"); and
- Verify if a completed CAP that was submitted meets the 3 requirements for validation.

#### Six Criteria for a Good CAP ("RCDSRC")

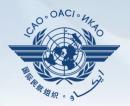

- 1) Relevant: CAP addresses the *issues* and *requirements* related to the finding and corresponding PQ and CE.
- Comprehensive: CAP is *complete* and includes *all elements* or aspects associated with the finding.
- Detailed: CAP outlines implementation process using step-by-step approach.
- 4) Specific: CAP identifies *who will do what, when* and in coordination with other entities, if applicable.
- 5) Realistic: In terms of *contents* and *implementation timelines*.
- 6) Consistent: In relation to *other CAPs* and with the *State's self-assessment*.

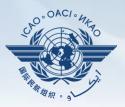

- Go to the USOAP CMA Online Framework (OLF) website using the following link: <u>www.icao.int/usoap</u>.
- Click "CAP" icon.

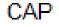

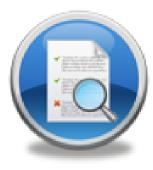

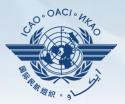

States are required to submit:

- Effective CAPs; and
- Provide regular CAP progress as required by the MOU.

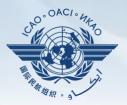

- States should ensure that CAPs submitted:
  - Fully address PQ findings;
  - Are relevant, clear, detailed and comprehensive;
  - Have realistic target implementation dates; and
  - Work systematically towards implementing corrective actions.

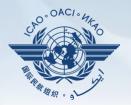

| nguage Englisi                                                                                | h 👻 State Future                                                                                                    | eland 💌                                                            |                                          |                                       |                                                                                    |                         |                                                          |                    | recomen atom       | eland Student L          |             |
|-----------------------------------------------------------------------------------------------|----------------------------------------------------------------------------------------------------|--------------------------------------------------------------------|------------------------------------------|---------------------------------------|------------------------------------------------------------------------------------|-------------------------|----------------------------------------------------------|--------------------|--------------------|--------------------------|-------------|
| State Dashboard                                                                               | d Protocol Question (PQ)                                                                                                 | Finding & Recommendation (F&R)                                     | Corrective Action Pla                    | an (CAP)                              | User Management                                                                    |                         |                                                          |                    |                    |                          |             |
| rrective Actio                                                                                | on Plan (CAP) / Manage Cor                                                                                               | rective Action Plan                                                |                                          |                                       |                                                                                    |                         |                                                          |                    |                    |                          |             |
| sc Al Previo                                                                                  |                                                                                                    | LEG v it Area Group All<br>Clear<br>age 1 of 2, items 1 to 5 of 8. |                                          |                                       | escription" a<br>t PQ finding t                                                    |                         |                                                          |                    |                    |                          |             |
|                                                                                               | Show/Hide Extended Columns<br>Question                                                                                   | . A                                                                | CSA Audit                                | 👻 Sta                                 | rt Date 05/05/2008 End Da                                                          | te 16/05/2008           | Report Publica                                           | tion Date 15/0     | 2/2008             |                          |             |
| 1.009<br>LEG<br>CE-2<br>CAP:<br>CAP fully<br>addresses<br>the finding.                        | Has the State established pr<br>amendment of its specific re-<br>consideration existing ICAO<br>amendments to ICAO Annex | gulations taking into II<br>provisions and future S<br>res? S      | test plon.<br>he Ministrum f<br>te<br>Al | "P                                    | review mod                                                                         | e" vs "                 | Live m                                                   | ode"               | duxo fox           | the I                    | ICAO<br>CAO |
| 1.025<br>LEG<br>CE-2<br>CAP: ✓<br>33.33%<br>CAP fully                                         | Has the State established an<br>for identifying and notifying<br>ICAO?                                                   | differences, if any, to                                            | rrective Action Plar                     |                                       |                                                                                    |                         |                                                          |                    |                    |                          | ft Copy     |
| addresses                                                                                     |                                                                                                    | E                                                                  | st.Imp.Date 31/07/2                      | 2010                                  | Rev. Imp. Date 31/07/2012                                                          | Date Of Co              | mpletion 23/10/200                                       | 08 Progr           | ess Status 33.     | .3%                      |             |
| the finding.<br>1.027<br>LEG<br>CE-2<br>CAP:<br>CAP<br>CAP fully<br>addresses<br>the finding. | Does the legislation and/or r<br>issuance of exemptions and<br>policy and procedures for the                             | egulations provide for the has the State established a             |                                          | · · · · · · · · · · · · · · · · · · · | IStars): 31/12/2012 Save As D<br>B I U                                             | aft <u>Click to Upd</u> | ate PO Status or Atta                                    | <u>ch Evidence</u> |                    |                          |             |
| 1.055                                                                                         | Has the State established a p                                                                                            | policy and procedures for                                          |                                          |                                       |                                                                                    |                         |                                                          |                    |                    |                          |             |
| LEG<br>CE-1                                                                                   | enforcement?                                                                                                    |                                                                    |                                          |                                       |                                                                                    |                         |                                                          |                    |                    | Subm                     | nit to ICAC |
| CAP: 🔽                                                                                        |                                                                                                    |                                                                    | rrective Action Plar<br>Add new record   | n, Action I                           | tems: 31/12/2012                                                                   |                         |                                                          |                    |                    |                          | C Refres    |
| CAP fully                                                                                     |                                                                                                    |                                                                    |                                          | Proposed /                            | Action                                                                             | Action Office           | Evidence Reference                                       | Est.Imp.Date       |                    | Date of                  | Progress    |
| hddresses<br>he finding,<br>I. 105<br>EG<br>)E-3                                              | Has the State established of credentials?                                                                                | ficial inspectorate staff                                          | <u>it Delete</u> 1                       |                                       | edure "National consultation Process<br>onal Regulations" has been revised a<br>1. |                         | National<br>consultation<br>Process for<br>International | 30/07/2010         | Date<br>31/07/2012 | Completion<br>23/10/2008 | Complet     |
| CAP:                                                                                          |                                                                                                    | Ed                                                                 | it <u>Delete</u> 2                       |                                       | to improve understanding and aware<br>sons involved in identifying and repo        |                         | Regulations<br>Instruction on<br>National                | 23/10/2008         | 23/10/2008         |                          | Complete    |

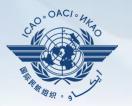

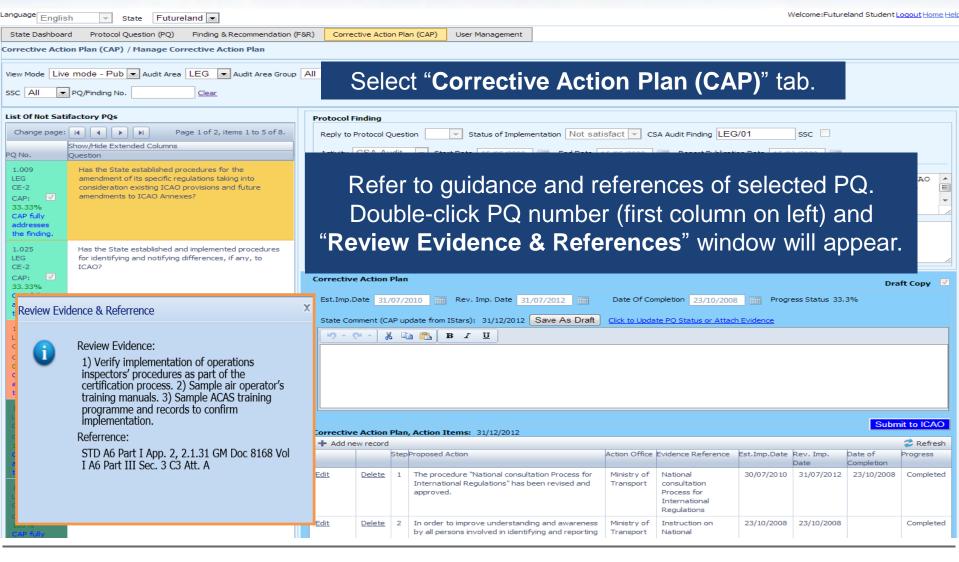

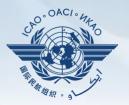

Welcome:Futureland Student Logout Home He

| Language English 💌 State Futureland 💌                                                                                                    | Welcome:Futureland Student Lo                                                                                                    | <u>qout</u> Home Help |
|----------------------------------------------------------------------------------------------------|----------------------------------------------------------------------------------------------------|-----------------------|
| State Dashboard Protocol Question (PQ) Find<br>Corrective Action Plan (CAP) / Manage Corrective<br>View Mode Live mode - Pub  Audit Area LEC<br>SSC All  PQ/Finding No.                                                                                    | rovide a realistic "Estimated Implementation Date (EID)"<br>for each step of the CAP.                                                                                                    |                       |
| List Of Not Satifactory PQs Change page: II I Page 1 Change page: II Page 1 Show/Hide Extended Columns PQ No. Question                                                                                                    | Enter the completion date when the CAP is completed.                                                                                                    |                       |
| CAP fully<br>addresses<br>the finding.                                                                                                    | ter CAP in a step-by-step format, describing the action and responsible action office per step in clear, concise term.                                                                                                    | I                     |
| 1.025       Has the State established and implemented procedures         LEG       for identifying and notifying differences, if any, to         CE-2       ICAO?         CAP:       ✓         33.33%       CAP fully         addresses       the finding. | Corrective Action Plan       Draft         Est.Imp.Date       31/07/2010       Rev. Imp. Date       31/07/2012       Date Of Completion       23/10/2008       Progress Status       33.3%         State Comment (CAP update from IStars):       31/12/2012       Save As Draft       Click to Update PQ Status or Attach Evidence                                                                                                   | t Copy 🔽              |
| 1.027       Does the legislation and/or regulations provide for the issuance of exemptions and has the State established.         CE-2       policy and procedures for their issuance?         CAP:       Image: CAP fully addresses the finding.          |                                                                                                    |                       |
| 1.055     Has the State established a policy and procedures for<br>enforcement?       CE-1     CAP:                                                                                                    | Corrective Action Plan, Action Items: 31/12/2012                                                                                                    | t to ICAO             |
| 100%<br>CAP fully<br>addresses<br>the finding.                                                                                                    | Step         Proposed Action         Action Office         Evidence Reference         Est. Imp. Date         ev. Imp.<br>ate         Date of<br>Completion           Edit         Delete         1         The procedure "National consultation Process for<br>International Regulations" has been revised and<br>Transport         Ministry of<br>consultation         National<br>30/07/2010         31/07/2012         23/10/2008 | rogress<br>Completed  |
| LEG credentials?<br>CE-3<br>CAP:<br>CAP fully                                                                                                    | Edit       Delete       2       In order to improve understanding and awareness by all persons involved in identifying and reporting       Ministry of Transport       Instruction on National       23/10/2008       23/10/2008                                                                                                    | Completed             |

anguage

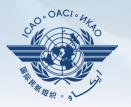

| anguage                                                                          |                                                                                                    |                         |                |           |                                                                                                    |                          |                                                                         | 1            | Velcome:Euture    | eland Student I       | .ogout Home Hel |
|----------------------------------------------------------------------------------|----------------------------------------------------------------------------------------------------|-------------------------|----------------|-----------|----------------------------------------------------------------------------------------------------|--------------------------|-------------------------------------------------------------------------|--------------|-------------------|-----------------------|-----------------|
| anguage Englisi                                                                  | h 👻 State Futureland 💌                                                                                                    |                         |                |           |                                                                                                    |                          |                                                                         |              | velcome a dran    |                       | .ogournome ne   |
| State Dashboard                                                                  | d Protocol Question (PQ) Finding & Recommendation (F                                                                                          | &R) Correc              | tive Actio     | n Plan    | (CAP) User Management                                                                                            |                          |                                                                         |              |                   |                       |                 |
| Corrective Actio                                                                 | on Plan (CAP) / Manage Corrective Action Plan                                                                                                 |                         |                |           |                                                                                                    |                          |                                                                         |              |                   |                       |                 |
|                                                                                  | mode - Pub  Audit Area LEG Audit Area Group PQ/Finding No.                                                                                    | All                     | Crit           | tical Ele | ment All CAP Review Result All                                                                                   | ▼ CAP                    | Review Status All                                                       | •            |                   |                       |                 |
| List Of Not Sati                                                                 | factory PQs                                                                                                    | Protocol Fi             | ndina          |           |                                                                                                    |                          |                                                                         |              |                   |                       |                 |
| Change page:                                                                     |                                                                                                    | Reply to P              |                | uestio    | Status of Implementation Not sat                                                                                 | isfact 💌 CS              | A Audit Finding LEG                                                     | /01          | SSC               |                       |                 |
|                                                                                  | Show/Hide Extended Columns Question                                                                                                    | E                       | <u> </u>       | e al la   |                                                                                                    |                          |                                                                         |              |                   |                       |                 |
| 1.009<br>LEG<br>CE-2<br>CAP:<br>33.33%<br>CAP fully<br>addresses<br>the finding. | Has the State established procedu<br>amendment of its specific regulatio<br>consideration existing ICAO provis<br>amendments to ICAO Annexes? |                         |                |           | on CAP submissic<br>essary. Completio                                                                            |                          |                                                                         |              |                   |                       | nts"            |
| 1.025                                                                            | Has the State established and implemented procedures                                                                                          |                         |                |           |                                                                                                    |                          |                                                                         |              |                   |                       |                 |
| LEG<br>CE-2<br>CAP:<br>33.33%<br>CAP fully<br>addresses<br>the finding.          | for identifying and notifying differences, if any, to ICAO?                                                                                   | Corrective<br>Est.Imp.D | ate 31/        | 07/20:    | 10 Rev. Imp. Date 31/07/2012                                                                                     |                          | mpletion 23/10/2008                                                     |              | ess Status 33.    |                       | ift Copy 🔽      |
| 1.027                                                                            | Does the legislation and/or regulations provide for the                                                                                       |                         |                |           |                                                                                                    | Click to opda            | te PO Status of Attac                                                   | revidence    |                   |                       |                 |
| LEG<br>CE-2<br>CAP:<br>CAP fully<br>addresses<br>the finding.                    | issuance of exemptions and has the State established a<br>policy and procedures for their issuance?                                           | <u>19 - (</u>           | ≝ ×   <b>*</b> |           |                                                                                                    |                          |                                                                         |              |                   |                       |                 |
| 1.055                                                                            | Has the State established a policy and procedures for                                                                                         |                         |                |           |                                                                                                    |                          |                                                                         |              |                   |                       |                 |
| LEG<br>CE-1                                                                      | enforcement?                                                                                                    |                         |                |           |                                                                                                    |                          |                                                                         |              |                   | Subm                  | nit to ICAO     |
| CAP: 🔽                                                                           |                                                                                                    | + Add ne                |                | Plan, I   | Action Items: 31/12/2012                                                                                         |                          |                                                                         |              |                   |                       | a Refresh       |
| CAP fully<br>addresses                                                           |                                                                                                    |                         |                | StepPr    | oposed Action                                                                                                    | Action Office            | Evidence Reference                                                      | Est.Imp.Date | Rev. Imp.<br>Date | Date of<br>Completion | Progress        |
| the finding,<br>1.105<br>LEG<br>CE-3<br>CAP: ✓                                   | Has the State established official inspectorate staff credentials?                                                                            | Edit                    | <u>Delete</u>  | 1         | The procedure "National consultation Process for<br>International Regulations" has been revised and<br>approved. | Ministry of<br>Transport | National<br>consultation<br>Process for<br>International<br>Regulations | 30/07/2010   | 31/07/2012        | 23/10/2008            | Completed       |
| 100%<br>CAP fully                                                                |                                                                                                    | Edit                    | <u>Delete</u>  |           | In order to improve understanding and awareness<br>by all persons involved in identifying and reporting          | Ministry of<br>Transport | Instruction on<br>National                                              | 23/10/2008   | 23/10/2008        |                       | Completed       |

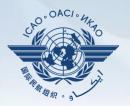

| Language Englis                                                         | h 🔻 State Fut                                                                                                | tureland 💌                                                                                       |             |                       |             |                                                                       |             |               |                                                                         | w            | /elcome:Future | land Student L        | oqout Home Help     |
|-------------------------------------------------------------------------|----------------------------------------------------------------------------------------------------|--------------------------------------------------------------------------------------------------|-------------|-----------------------|-------------|-----------------------------------------------------------------------|-------------|---------------|-------------------------------------------------------------------------|--------------|----------------|-----------------------|---------------------|
| State Dashboar                                                          |                                                                                                    |                                                                                                  | R) Correc   | tive Action Pla       | an (CAP)    | User Management                                                       |             |               |                                                                         |              |                |                       |                     |
| Corrective Actio                                                        | on Plan (CAP) / Manage                                                                                       | Corrective Action Plan                                                                           |             |                       |             |                                                                       |             |               |                                                                         |              |                |                       |                     |
|                                                                         |                                                                                                    | rea LEG 💌 Audit Area Group 🖌                                                                     | A           | Sc                    | roll        | down to th                                                            | ne bott     | om            | of the p                                                                | age a        | and cl         | lick                  |                     |
| ssc All 💌                                                               | PQ/Finding No.                                                                                               | Clear                                                                                            | "S          | elf-A                 | sse         | ssment" li                                                            | ink to (    | oper          | n "Self-                                                                | Asse         | ssme           | ent" h                |                     |
|                                                                         |                                                                                                    |                                                                                                  | Descriptio  |                       |             |                                                                       | (read       | -             |                                                                         |              |                |                       |                     |
| LEG<br>CE-2<br>CAP:<br>33.33%<br>CAP fully<br>addresses<br>the finding. | amendment of its specific<br>consideration existing IC<br>amendments to ICAO An<br>Has the State established | c regulations taking into<br>AO provisions and future<br>inexes?<br>d and implemented procedures | Sı          | ıbmit                 |             | CAO ever<br>that ICAO                                                 |             |               |                                                                         |              | <b>-</b>       | leted                 | SO                  |
| LEG                                                                     | for identifying and notify                                                                                   | ing differences, if any, to                                                                      | conner      | IS BY ICHO            | 119.        |                                                                       |             |               |                                                                         |              |                |                       |                     |
| CAP<br>fully<br>addresses<br>the<br>finding.                            |                                                                                                    |                                                                                                  |             | rrective<br>endation. |             | plan submitted by<br>e                                                | y the State | does no       | ot fully addre                                                          | esses this   | 8 ICAO fin     | nding and             | *                   |
| Page size:                                                              | 6 🗾 🛛 Displaying pa                                                                                          | age 1 of 2 , items 1 to 6 of 7                                                                   |             |                       |             |                                                                       |             |               |                                                                         |              |                |                       |                     |
| 🚺 🍕 Pag                                                                 | ge: 1 of 2 🕨 🕅                                                                                               | 1 2                                                                                              | Self-Asses  | sment                 |             |                                                                       |             |               |                                                                         |              |                |                       |                     |
|                                                                         |                                                                                                    |                                                                                                  |             |                       |             |                                                                       |             |               |                                                                         |              |                |                       | States and          |
| CE-1                                                                    |                                                                                                    |                                                                                                  | Corrective  | Action Plan           | ı, Action I | tems: 31/12/2012                                                      |             |               |                                                                         |              |                | Subm                  |                     |
| CAP:<br>100%<br>CAP fully<br>addresses                                  |                                                                                                    |                                                                                                  | + Add ne    | w record              | Proposed    |                                                                       | Act         | tion Office E | vidence Reference                                                       | Est.Imp.Date |                | Date of<br>Completion | Refresh<br>Progress |
| the finding.                                                            | Has the State established credentials?                                                                       | d official inspectorate staff                                                                    | Edit        | <u>Delete</u> 1       |             | edure "National consultation f<br>onal Regulations" has been re<br>d. |             | ransport      | National<br>consultation<br>Process for<br>International<br>Regulations | 30/07/2010   | 31/07/2012     | 23/10/2008            | Completed           |
| 100%<br>CAP fully                                                       |                                                                                                    |                                                                                                  | <u>Edit</u> | Delete 2              |             | to improve understanding and<br>rsons involved in identifying a       |             |               | Instruction on<br>National                                              | 23/10/2008   | 23/10/2008     |                       | Completed           |

## Example

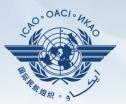

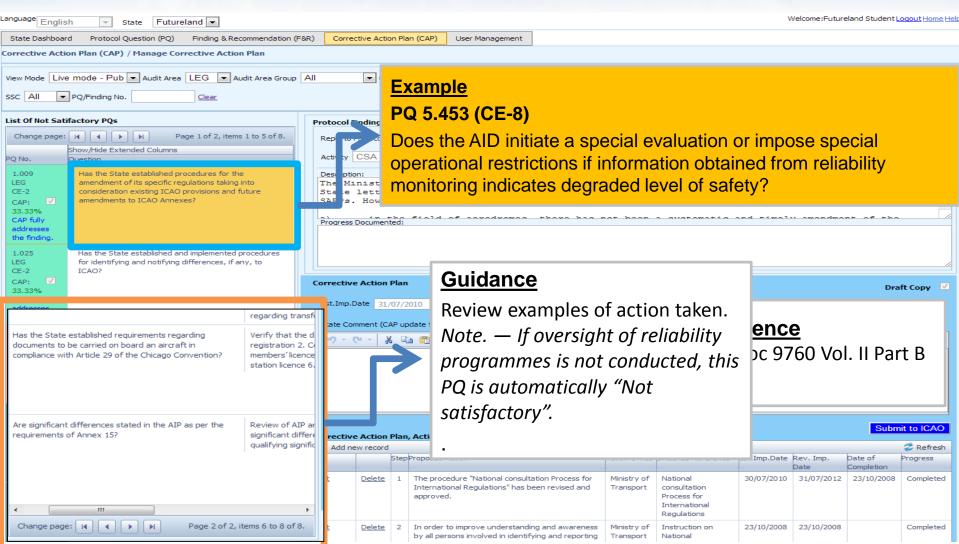

## Example

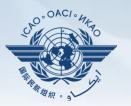

| Submit to IC     CAP fully     addresses     the finding.     L027     L027     CAP fully     addresses     the finding.     Does the legislation and/or regulations provide for the issuance of exemptions and has the State established a policy and procedures for their issuance?     CAP fully     addresses     the finding.     L035     CAP fully     addresses     Has the State established a policy and procedures for enforcement?     Corrective Action Plan, Action Items: 31/12/2012     CaP fully   addresses     Has the State established a policy and procedures for enforcement?     Corrective Action Plan, Action Items: 31/12/2012     CaP fully   addresses     L035   L035   L035   L035   L035   L035   L035   CAP fully   addresses   Has the State established a policy and procedures for enforcement?     Corrective Action Plan, Action Items: 31/12/2012     Corrective Action Plan, Action Items: 31/12/2012     CaP fully   cdifference   Est.Imp.Date   Rev.Imp. Date of Completion                                                                                                    |                                                         |                                                                                                    |                           |                 |       |                                                 |               |                                              |                   |                |               |                          |
|----------------------------------------------------------------------------------------------------|---------------------------------------------------------|----------------------------------------------------------------------------------------------------|---------------------------|-----------------|-------|-------------------------------------------------|---------------|----------------------------------------------|-------------------|----------------|---------------|--------------------------|
| Corrective Action Plan (CAP) / Hamage Corrective Action Plan           Were Mode         Let mode - Pub           SSC         Image: Corrective Action Plan           User Mode         Image: Corrective Action Plan           SSC         Image: Corrective Action Plan           User Mode         Image: Corrective Action Plan           Image: Corrective Action Plan         Image: Corrective Action Plan           Image: Corrective Action Plan         Image: Corrective Action Plan           Image: Corrective Action Plan         Image: Corrective Action Plan           Image: Corrective Action Plan         Image: Corrective Action Plan           Image: Corrective Action Plan         Image: Corrective Action Plan           Image: Corrective Action Plan         Image: Corrective Action Plan           Image: Corrective Action Plan         Image: Corrective Action Plan           Image: Corrective Action Plan         Image: Corrective Action Plan           Image: Corrective Action Plan         Image: Corrective Action Plan           Image: Corrective Action Plan         Image: Corrective Action Plan           Image: Corrective Action Plan         Image: Corrective Action Plan           Image: Corrective Action Plan         Image: Corrective Action Plan           Image: Corrective Action Plan         Image: Corrective Action Plan           Image: Corrective Action Plan         Image: C                                                                                                    | Language English                                        | State Futureland                                                                                       |                           |                 |       |                                                 |               |                                              | 1                 | Welcome:Futur  | eland Student | <u>Loqout Home Hel</u> j |
| We Mote Lee mode - Put Sc All PQP-Putry to                                                                                                    | State Dashboard                                         | Protocol Question (PQ) Finding & Recommendation (F                                                     | 8R) Corre                 | ctive Actio     | n Pla | (CAP) User Management                           |               |                                              |                   |                |               |                          |
| ssc All Polyndry to       "Description" and "Progress Documented" by ICAO:         tst of hot Satifactory P(s)       Addition of the state state of Comparison of the state state of Comparison of Comparison o                                                                                                    | Corrective Actio                                        | n Plan (CAP) / Manage Corrective Action Plan                                                           |                           |                 |       |                                                 |               |                                              |                   |                |               |                          |
| Othere pade:       Image: Pade:       Image: Pade: <td< th=""><th></th><th></th><th>"Prog</th><th>ress</th><th>D</th><th>ocumented" by ICAO:</th><th></th><th></th><th></th><th></th><th></th><th></th></td<>                                                                                                    |                                                         |                                                                                                    | "Prog                     | ress            | D     | ocumented" by ICAO:                             |               |                                              |                   |                |               |                          |
| Story Hole Extended Columns         QNo.         QNo.         QNO.         QNO.         QNO                                                                                                    | List Of Not Satif                                       | actory PQs                                                                                             |                           |                 |       |                                                 |               |                                              |                   |                |               |                          |
| Pay No.         Question           1.000<br>UEG         Arithmy CSA Audit = Statubility operatures for the<br>amendment of its section regulations taining into<br>consideration existing ICAD procedures for<br>the funding.         Arithmy CSA Audit = Statubility of Transport of Futuresland recently established a general procedure for reviewing ICAD<br>state 1 etters, amending its regulations as needed, and notifying ICAD of differences with the ICAD<br>SARPs. However:           1.002<br>ISAPs.         Has the State established and implemented procedures<br>for duffing and hotifying differences, if any, to<br>icaD         The Sin as try for Transport of Futuresland recently established and notifying ICAD of differences with the ICAD<br>SARPs. However:           1.002<br>State for the state<br>test for duffing<br>cache         Pas the State established and implemented procedures<br>for duffing and hotifying differences, if any, to<br>icaD         Corrective Action Plan         Does the legislation and/or regulations provide for the<br>issuence of exemptions and has the State established a<br>poly and procedures for their issuance?         Does the legislation and/or regulations provide for the<br>issuence of exemptions and has the State established a<br>poly and procedures for<br>the index         B x U         Corrective Action Plan, Action Items: 31/12/2012         Save As Draft         Date of Completion 22/10/2008         Progress Status 33.3%           1.005<br>CEA         Mas the State established a policy and procedures for<br>the index         Has the State established a policy and procedures for<br>the index         B x U         Corrective Action Plan, Action Items: 31/12/2012         Save As Draft         Date to Completion 22/10/2008         Progress Status 33                                                                                                    | Change page:                                            |                                                                                                    |                           |                 |       |                                                 |               |                                              |                   |                |               |                          |
| LEG       amendment of its specific regulations taking into consider and messing ICAD providences and future amendments to ICAD Annexes?         CAP, I       23,33%.         CAP, I       23,33%.         CAP, I       23,33%.         CAP, I       23,33%.         CAP, I       23,33%.         CAP, I       23,33%.         CAP, II/V       addresses         Item for information and notifying differences, if any, to IICAO?       The Ministery for Ifanaport of Futureland recently established a general procedure for reviewing ICAO state is table information and notifying differences, if any, to IICAO?         CBE2       CAP, IV/V       addresses         CBE3       Corrective Action Plan       Dest the legislation and/or regulations provide for the issuance?         1027       Does the legislation and/or regulations provide for the issuance?       B X II         1027       Does the legislation and/or regulations provide for the issuance?       B X II         1027       Does the legislation and/or regulations provide for the issuance?       B X II         1027       Does the legislation and/or regulations provide for the issuance?       B X II         1027       Does the legislation and/or regulations provide for the issuance?       B X II         1027       CAP: IIV       Does the legislation and/or regulatines for theri sublex etableshed a policy and procedures                                                                                                    |                                                         |                                                                                                    | Activity [                | CSA Au          | dit   | Start Date 05/05/2008 End Date                  | 16/05/2008    | Report Publicat                              | ion Date 15/0     | 2/2008         |               |                          |
| LEG       for identifying and notifying differences, if any, to         CG-2       CAP       I/I         33.33%       CAP fully       addresses         1027       Does the legialation and/or regulations provide for the issuance of seventions and has the State established a policy and procedures for their issuance?       State Comment (CAP update from IStars): 31/12/2012 Save As Draft Citek to Update PO Status or Attach Evidence         CAP:       Corrective Action Plan, Action Items: 31/12/2012 Save As Draft Citek to Update PO Status or Attach Evidence         U037       Corrective Action Plan, Action Items: 31/12/2012 Save As Draft Citek to Update PO Status or Attach Evidence         CAP:       Corrective Action Plan, Action Items: 31/12/2012 Save As Draft Citek to Update PO Status or Attach Evidence         CAP:       Corrective Action Plan, Action Items: 31/12/2012 Save As Draft Citek to Update PO Status or Attach Evidence         Corrective Action Plan, Action Items: 31/12/2012 Save As Draft Citek to Update PO Status or Attach Evidence         Corrective Action Plan, Action Items: 31/12/2012       Submit to I/O         Corrective Action Plan, Action Items: 31/12/2012       Action Office Evidence Reference Est.Imp.Date Rev. Imp. Date of Progress for Progress for P                                                                                                    | LEG<br>CE-2<br>CAP:<br>33.33%<br>CAP fully<br>addresses | amendment of its specific regulations taking into<br>consideration existing ICAO provisions and future | The Mi<br>State<br>SARPs. | letter<br>Howev | er:   | amending its regulations as need                |               | notifying ICA                                | 0 of diff         | erences w      | ith the l     |                          |
| addresses       the finding.         the finding.       Does the legislation and/or regulations provide for the issuance of exemptions and has the State established a policy and procedures for their issuance?       State Comment (CAP update from IStars): 31/12/2012 Save As Draft: Click to Update PO Status or Attach Evidence         LO27       O%       CAP fully       B Z U       Impose Z U         O%       CAP fully       B State established a policy and procedures for their issuance?       B Z U       Impose Z U         I.055       Has the State established official inspectorate staff       State State established official inspectorate staff       The procedure "National Consultation Process for International Regulations" has been revised and proceedures for International Regulations" has been revised and proceedures for International Regulations" has been revised and proceedures for International Regulations" has been revised and proceedures for International Regulations" has been revised and Transport Consultation Process for International Regulations" has been revised and Transport Consultation Process for International Regulations" has been revised and Transport Consultation Process for International Regulations" has been revised and Transport Consultation Process for International Consultation Process for International Regulations" has been revised and Transport Consultation Process for International Regulations" has been revised and Transport Consultation Process for International Regulations" has been revised and International Regulations" has been revised and International Regulations" has been revised and International Regulations" has been revised and International Regulations" has been revised and International Regulations" has been revised an                                                                                                    | LEG<br>CE-2<br>CAP: ✓<br>33.33%                         | for identifying and notifying differences, if any, to                                                  | Corrective                | e Action        | Plan  |                                                 |               |                                              |                   |                | Dra           | aft Copy 📝               |
| 1.027       Does the legislation and/or regulations provide for the issuance of exemptions and has the State established a policy and procedures for their issuance?         CAP:       Image: Cap: Image: Cap: Image: Image: Cap: Image: Cap: Image: Cap: Image: Cap: Ima                                                                                                    | addresses                                               |                                                                                                    |                           |                 |       |                                                 |               |                                              |                   | ess Status 33. | .3%           |                          |
| CE-2<br>CAP:       Opicy and procedures for their issuance?       Image: Completion of their issuance?         1.05       Has the State established official inspectorate staff       Image: Completion of their issuance?         1.05       Has the State established official inspectorate staff       Image: Completion of their issuance?                                                                                                    |                                                         |                                                                                                    |                           | -               |       |                                                 | Click to Upda | te PQ Status or Attac                        | <u>n Evidence</u> |                |               |                          |
| LEG<br>CE-1<br>CAP: ✓<br>CAP: ✓<br>Add resses<br>the finding.<br>Has the State established official inspectorate staff<br>CAP fully<br>addresses<br>the finding.<br>CAP fully<br>addresses<br>the finding.<br>CAP fully<br>the finding.<br>CAP fully<br>the finding.<br>CAP | CE-2<br>CAP:<br>0%<br>CAP fully<br>addresses            |                                                                                                    |                           | () <b>6</b> 8   | , 43  |                                                 |               |                                              |                   |                |               |                          |
| CE-1<br>CAP: CAP: CAP: CAP: CAP: CAP: CAP: CAP:                                                                                                    |                                                         |                                                                                                    |                           |                 |       |                                                 |               |                                              |                   |                |               |                          |
| CAP: CAP: CAP: CAP: CAP: CAP: CAP: CAP:                                                                                                    | CE-1                                                    | enorcemente                                                                                            | Correction                | Action          | Plan  | Action Items: 31/12/2012                        |               |                                              |                   |                | Subr          | nit to ICAO              |
| CAP fully<br>addresses     Cap Fully<br>addresses     Cap Fully<br>addresses     Action Office     Evidence Reference     Est.Imp.Date     Nation       International Regulations     Has the State established official inspectorate staff     Edit     Delete     1     The procedure "National consultation Process for<br>approved.     Ministry of<br>Transport     National<br>consultation<br>Process for     30/07/2010     31/07/2012     23/10/2008     Completion                                                                                                    |                                                         |                                                                                                    |                           |                 | rian, | Action Relins. 51/12/2012                       |               |                                              |                   |                |               | 😂 Refresh                |
| 1.105     Has the State established official inspectorate staff     International Regulations" has been revised and approved.     Transport process for                                                                                                    |                                                         |                                                                                                    |                           |                 | Step  |                                                 |               |                                              |                   | Date           | Completion    | Progress                 |
| CAP: V Regulations                                                                                                    | LEG<br>CE-3                                             |                                                                                                    | Edit                      | <u>Delete</u>   | 1     | International Regulations" has been revised and |               | consultation<br>Process for<br>International | 30/07/2010        | 31/07/2012     | 23/10/2008    | Completed                |
|                                                                                                    |                                                         |                                                                                                    | Edit                      | <u>Delete</u>   | 2     |                                                 |               |                                              | 23/10/2008        | 23/10/2008     |               | Completed                |

## **Example of Completed CAP**

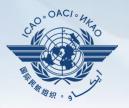

| anguage English                                                                                                    |                                                                             | tate Futureland -                                                                                                    |                                                                                                    |               |               |                   |                                                              |                          |                                                                         |            | Welcome:Futur          | eland Student Lo | <mark>oqout</mark> Home He |
|----------------------------------------------------------------------------------------------------|-----------------------------------------------------------------------------|----------------------------------------------------------------------------------------------------|----------------------------------------------------------------------------------------------------|---------------|---------------|-------------------|--------------------------------------------------------------|--------------------------|-------------------------------------------------------------------------|------------|------------------------|------------------|----------------------------|
| State Dashboard                                                                                                    | Protocol Q                                                                  | Question (PQ) Finding & Recommendation (F                                                                                                    | &R) Correc                                                                                                    | tive Action   | Plan (CAP)    | User Mana         | gement                                                       |                          |                                                                         |            |                        |                  |                            |
| Corrective Action                                                                                                    | Plan (CAP)                                                                  | / Manage Corrective Action Plan                                                                                                    |                                                                                                    |               |               | _                 | -                                                            |                          |                                                                         |            |                        |                  |                            |
| View Mode Live n                                                                                                    | Corroct                                                                     | ▼ Audit Area LEG ▼ Audit Area Group<br>ive Action Plan, Action Items: 31/12                                                                                                    |                                                                                                    | - Critic      | al Element 📝  | All 🔽 CA          | AP Review Result All                                         | CAP F                    | Review Status All                                                       |            |                        |                  |                            |
| List Of Not Satifa<br>Change page:                                                                                                    |                                                                             | Proposed Actio                                                                                                    |                                                                                                    |               | -             | ction<br>ffice    | Evidence Reference                                           | Est. I<br>Da             | imp.<br>te In                                                           |            | ate of<br>mpleti<br>on | Progress         | 5                          |
| 2 No. Qu<br>1.009<br>LEG<br>CE-2                                                                                                    | 1                                                                           | Programme AIR participation in all future reliability meetings held by the air operators.                                                                                                    |                                                                                                    |               |               | AID               |                                                              | 25/6/                    |                                                                         |            |                        | Complete         | ed                         |
| CAP:<br>33.33%<br>CAP fully<br>addresses<br>the finding.                                                                                                    | 2                                                                           | Collect and analyse existing represent the content of the content of the content |                                                                                                    |               |               | AID               |                                                              | 13/7/                    | 2013                                                                    |            |                        | Complete         | ed 📕                       |
| 1.025<br>LEG<br>CE-2<br>CAP: ✓<br>33.33%                                                                                                    | 3                                                                           | special evaluation or impositio                                                                                                    | Establish a process to ensure the initiation of special evaluation or imposition of operational restrictions in cases of degraded level of safety. |               |               |                   |                                                              | 11/10,                   | /2013                                                                   |            |                        | 25%              |                            |
| CAP fully<br>addresses<br>the finding.                                                                                                    | 4                                                                           | Define possible operational restaken.                                                                                                    | strictions to                                                                                                    | o be          | Δ             | AID               |                                                              | 11/10,                   | /2013                                                                   |            |                        | Not start        | ed                         |
| LEG policy and procedures for their issuance?<br>CAP:<br>1.055 Has the State established a policy and procedures for enforcement?<br>CAP:<br>CAP:<br>LEG policy and procedures for enforcement? |                                                                             |                                                                                                    | Corrective<br>+ Add ner                                                                                                    |               | lan, Action 1 | Items: 31/1       | 2/2012                                                       |                          |                                                                         |            |                        | Subm             | it to ICAO                 |
| CAP fully<br>addresses<br>the finding.                                                                                                    | StepProposed Action Action Office Evidence Ref                              |                                                                                                    |                                                                                                    |               |               |                   | Date                                                         | Completion               | Progress                                                                |            |                        |                  |                            |
| 1.105<br>LEG<br>CE-3                                                                                                    | 105 Has the State established official inspectorate staff<br>G credentials? |                                                                                                    |                                                                                                    |               |               | tional Regulation | nal consultation Process for<br>ons" has been revised and    | Ministry of<br>Transport | National<br>consultation<br>Process for<br>International<br>Regulations | 30/07/2010 | 31/07/2012             | 23/10/2008       | Completed                  |
| CAP: V<br>100%<br>CAP fully                                                                                                    |                                                                             |                                                                                                    | Edit                                                                                                    | <u>Delete</u> |               |                   | nderstanding and awareness<br>d in identifying and reporting | Ministry of<br>Transport | Instruction on<br>National                                              | 23/10/2008 | 23/10/2008             |                  | Completed                  |

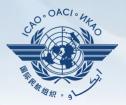

|                             | Show/Hide Extended Columns                                                                                                    |                                                                                                    |
|-----------------------------|----------------------------------------------------------------------------------------------------|----------------------------------------------------------------------------------------------------|
| PO No li                    | Ouestion                                                                                                    |                                                                                                    |
| 5.001<br>AIR<br>CE-2<br>N/S | Has the State promulgated airworthiness<br>regulations to enable the State to<br>implement the airworthiness-related<br>provisions of ICAO Annexes 6, 7, 8 and 16?                                                                                                    | 1 - Select PQ for which a new CAP is to be added.                                                                                                    |
| 5.003<br>AIR<br>CE-2<br>S   | Has the State issued a comprehensive and<br>detailed national code of airworthiness or<br>adopted and promulgated the code of<br>another State, containing the full scope and<br>extent of details necessary as the basis for<br>the certification/acceptance of individual<br>aircraft?                                      | 2 - Click " <b>Add new record</b> ".                                                                                                    |
| 5.005<br>AIR<br>CE-2<br>N/S | Has the State developed and implemented<br>procedures for the amendment of its<br>enabling regulations and national<br>standards?                                                                                                    | Add new record  Refresh                                                                                                    |
| 5.007<br>AIR<br>CE-2<br>N/S | Has the State developed and implemented<br>a procedure for identifying and notifying<br>differences, if any, to ICAO?                                                                                                    | Step       Proposed Action       Action Office       Evidence Reference       Est.Imp.Date       Rev. Imp. Date       Date of Completion       Progress         No records to display.                                                                                                    |
| 5.009<br>AIR<br>CE-2<br>N/A | If the State has adopted airworthiness<br>regulations from another State, has it<br>established and implemented a procedure<br>for ensuring that these regulations comply<br>with relevant ICAO Annexes initially and on<br>an ongoing basis subsequent to an Annex<br>amendment or an amendment by the<br>originating State? | Est.Imp.Date     Rev. Imp. Date      State Comment: 16/12/2011   Save As Draft   Click to Update PO Status or Attach Evidence                                                                                            Save As Draft                                                                                    Progress Status 0%    Progress Status 0%    Progress Status 0%    Progress Status 0% Progress Status 0%    Progress Status 0% Progress Status 0% Progress Status 0% |
| 5.011<br>AIR<br>CE-2<br>S   | Are copies of the airworthiness enabling<br>regulations (including directives, orders,<br>circulars, publications, etc.) applicable in<br>the State readily available to the public?                                                                                                    | Submit to ICAO                                                                                                    |

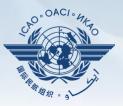

#### Fill in the following fields:

- <u>Step number:</u> A CAP may have several steps based on complexity of action. Each action will require a separate step to facilitate CAP assessment and validation.
- <u>Estimated Implementation</u> <u>Date:</u> This estimated date should indicate when the step is expected to be fully implemented.
- Progress status
- <u>Action office</u> is the office in charge of completing this step.

| Corrective Action Plan, Action Items:                                                                                                    |                     |
|----------------------------------------------------------------------------------------------------|---------------------|
| + Add new record                                                                                                    | 😂 Refresh           |
| Step         Proposed Action         Action Office         Evidence Reference         Est.Imp.Date         Rev. Imp.         Date of Com           Date         Date         Date         Date         Date         Date         Date | pletion Progress    |
| Step Number * Est, Imp. Date *                                                                                                    |                     |
| Rev. Imp. Date 🔤 Date Of Completion 🔤 Progress Status Not started 💌                                                                                                    |                     |
| Action Office *:                                                                                                    |                     |
|                                                                                                    |                     |
| Proposed Action *:                                                                                                    |                     |
| リー (ペート 炭 論 (論) B I U                                                                                                    |                     |
|                                                                                                    |                     |
|                                                                                                    |                     |
|                                                                                                    |                     |
|                                                                                                    |                     |
|                                                                                                    |                     |
| Evidence Reference:                                                                                                    | ]                   |
|                                                                                                    |                     |
|                                                                                                    |                     |
|                                                                                                    |                     |
|                                                                                                    |                     |
|                                                                                                    |                     |
|                                                                                                    |                     |
|                                                                                                    |                     |
|                                                                                                    |                     |
|                                                                                                    | Save As Draft Close |
| No records to display.                                                                                                    |                     |

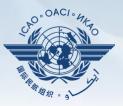

#### Fill in the following fields:

- Proposed Action: Make sure to provide a proposed action item for the corresponding step.
- Evidence Reference: Each reference should be clearly indicated (i.e. chapter, section, paragraph, etc.).
- Save as draft
- <u>Close</u>: To return to the previous page and to add next steps.

| <ul> <li>Add new record</li> </ul> | ď             |               |                    |              |                   |                    | 🗢 💝 Refi |
|------------------------------------|---------------|---------------|--------------------|--------------|-------------------|--------------------|----------|
| Step Pro                           | oposed Action | Action Office | Evidence Reference | Est.Imp.Date | Rev. Imp.<br>Date | Date of Completion | Progress |
| Step Number *                      |               | Est, Imp.     | Date *             |              |                   |                    |          |
| Rev. Imp. Date                     |               | Date Of       | Completion         | Progress Sta | tus Not start     | ed 💌               |          |
| Action Office *:                   |               |               |                    |              |                   |                    |          |
| Proposed Action                    | *:            |               |                    |              |                   |                    |          |
|                                    | Ť.            | <u>r u</u>    |                    |              |                   |                    |          |
| Evidence Referer                   | nce:          |               |                    |              |                   |                    |          |
|                                    | в 🔒 В 🕹       | <u>z u</u>    |                    |              |                   |                    |          |
|                                    |               |               |                    |              |                   |                    |          |
|                                    |               |               |                    |              |                   |                    |          |

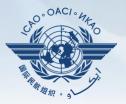

| Evidence Reference:                  | ,                                                                                                    |
|--------------------------------------|----------------------------------------------------------------------------------------------------|
|                                      |                                                                                                    |
|                                      |                                                                                                    |
|                                      | Click this link to provide self-assessment<br>and attach evidence.                                            |
| No records to display.               | Provide additional comments, if necessary.                                                                    |
| Corrective Action Pl<br>Est.Imp.Date | Click this button when all the steps related to the CAP are copy completed and ready to be submitted to ICAO. |
| State Comment: 16,                   | /12/2011 Save As Draft Click to Update PQ Status or Attach Evidence                                           |
| <b>ら</b> ょる。                         | BIU                                                                                                    |
|                                      |                                                                                                    |
|                                      |                                                                                                    |
|                                      | Submit to ICAO                                                                                                |

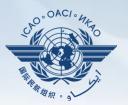

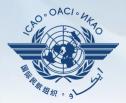

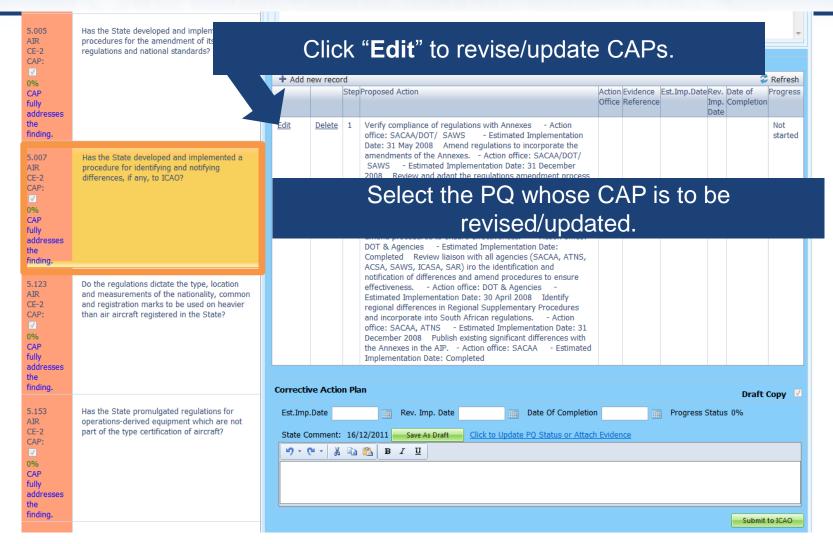

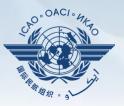

#### Fill in the following fields:

- <u>Step Number:</u> A CAP may have several steps based on the complexity of the action. Each action will require a separate step to facilitate CAP assessment and validation.
- <u>Revised Implementation</u> <u>Date:</u> Based on the CAP update, if the EID is no longer realistic, then a revised implementation date should be entered.
- <u>Date of Completion</u>: The date when the action was completed should be entered.
- Progress Status
- <u>Action Office</u>

| Corrective Action Plan, Action Items: 16/12/20                                    | 011                 |                 |                                                                                                    |                   |                       |                            |                    |         |                |
|-----------------------------------------------------------------------------------|---------------------|-----------------|----------------------------------------------------------------------------------------------------|-------------------|-----------------------|----------------------------|--------------------|---------|----------------|
| + Add new record                                                                  |                     |                 |                                                                                                    |                   |                       |                            |                    |         | Refresh        |
|                                                                                   |                     | Step            | Proposed Action                                                                                                    |                   | Evidence<br>Reference | Est.Imp.Date               | Imp. Co            |         | Progress       |
| Edit                                                                              | Delete              | 1               | Develop procedure to ensure allocation of aircraft<br>registration like Z5-PAN/SOS etc are not allocated -<br>Action office: GM:AS - Estimated Implementation Date<br>Completed 2, Amend MOP - Action office: GM:AS<br>- Estimated Implementation Date: Completed 3, MOP<br>Approval - Action office: GM:AS - Estimated<br>Implementation Date: Completed 4, Negotiate allocation<br>of new registration marks iro Z5-PAN - Action office:<br>GM:AS - Estimated Implementation Date: Completed<br>5, Negotiate allocation of new registration marks iro Z5- |                   |                       |                            | Date               |         | Not<br>started |
| Step Number * 1 Est, Imp. Dat<br>Progress Status Not started  Action Office *:    | :e*                 |                 | SOS - Action office: GMIASO - Estimated                                                                                                    | pletion           |                       |                            |                    |         |                |
|                                                                                   |                     |                 |                                                                                                    |                   |                       |                            |                    |         |                |
| Proposed Action *:                                                                |                     |                 |                                                                                                    |                   |                       |                            |                    |         |                |
| ッ・ (* - ) お (*) B ズ U                                                             |                     |                 |                                                                                                    |                   |                       |                            |                    |         |                |
| Date: Completed 2. Amend MOP - Action<br>Estimated Implementation Date: Completed | on office<br>4. Neg | e: GN<br>otiate | ation like ZS-PAN/SOS etc are not allocated - Action<br>:AS - Estimated Implementation Date: Completed<br>allocation of new registration marks iro ZS-PAN<br>of new registration marks iro ZS-SOS - Action office                                                                                                    | 3. MO<br>Action o | P Approv<br>ffice: GM | al - Action<br>:AS - Estin | office: G<br>nated | M:AS    |                |
|                                                                                   |                     |                 |                                                                                                    |                   |                       |                            |                    |         |                |
| Evidence Reference:                                                               |                     |                 |                                                                                                    |                   |                       |                            |                    |         |                |
| 9 - (* - 🐰 🖻 🔁 🖪 Z 🖳                                                              |                     |                 |                                                                                                    |                   |                       |                            |                    |         |                |
|                                                                                   |                     |                 |                                                                                                    |                   |                       |                            |                    |         |                |
|                                                                                   |                     |                 |                                                                                                    |                   |                       |                            |                    |         |                |
|                                                                                   |                     |                 |                                                                                                    |                   |                       |                            |                    |         |                |
|                                                                                   |                     |                 |                                                                                                    |                   |                       |                            |                    |         |                |
|                                                                                   |                     |                 |                                                                                                    |                   |                       |                            | _                  |         |                |
|                                                                                   |                     |                 |                                                                                                    |                   |                       |                            | Save A             | s Draft | Close          |
| Corrective Action Plan                                                            |                     |                 |                                                                                                    |                   |                       |                            |                    | Draft   | Сору 🗹         |
| Est.Imp.Date Rev. Imp. Date                                                       |                     |                 | Date Of Completion Progress Status                                                                                                    | 0%                |                       |                            |                    |         |                |
|                                                                                   | Click to            | Upda            | e PQ Status or Attach Evidence                                                                                                    |                   |                       |                            |                    |         |                |
| 9- (* - 🐰 🔤 🔁 B I U                                                               |                     |                 |                                                                                                    |                   |                       |                            |                    |         |                |
|                                                                                   |                     |                 |                                                                                                    |                   |                       |                            |                    |         |                |
|                                                                                   |                     |                 |                                                                                                    |                   |                       |                            |                    |         |                |
|                                                                                   |                     |                 |                                                                                                    |                   |                       |                            |                    |         |                |
|                                                                                   |                     |                 |                                                                                                    |                   |                       |                            |                    | Subm    | it to ICAO     |

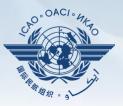

#### Fill in the following fields:

- <u>Updated Proposed Action:</u> Make sure to provide a proposed action item for each corresponding step.
- Evidence Reference: Each reference should be precise and detailed (with chapter, section, paragraph, etc.).
- Save as Draft
- <u>**Close**</u>: To return to previous page and to edit other steps.
- <u>Submit to ICAO</u>: When all steps are fully edited and ready for submission.

| + Add new record                                                                                                    |                                             |                         |                                                                                                    |                             |                         |                        |                               |            | Refres         |
|----------------------------------------------------------------------------------------------------|---------------------------------------------|-------------------------|----------------------------------------------------------------------------------------------------|-----------------------------|-------------------------|------------------------|-------------------------------|------------|----------------|
|                                                                                                    |                                             | Step                    | Proposed Action                                                                                                    |                             | Evidence<br>Reference   | Est.Imp.Da             |                               | Completion | Progre         |
| <u>5dt</u>                                                                                                    | Delete                                      | 1                       | 1. Develop procedure to ensure allocation of aircraft<br>registration like ZS-PAN/SOS etc are not allocated -<br>Action office: GM:AS - Estimated Implementation Dates<br>Completed 2. Amend MOP - Action office: GM:AS<br>- Estimated Implementation Date: Completed 3. MOP<br>Approval - Action office: GM:AS - Estimated<br>Implementation Date: Completed 4. Negotiate allocation<br>of new registration marks iro ZS-PAN - Action office:<br>GM:AS - Estimated Implementation Date: Completed<br>5. Negotiate allocation of new registration marks iro ZS-<br>SOS - Action office: GM:ASO - Estimated<br>Implementation Date: 3 April 2008 |                             | 1                       |                        |                               | 1          | Not<br>started |
| Step Number * 1 Est, Imp.                                                                                                    | Date*                                       |                         | Rev. Imp. Date Date Of Com                                                                                                    | pletion                     |                         |                        |                               |            |                |
| Progress Status Not started 💌                                                                                                    |                                             |                         |                                                                                                    |                             |                         |                        |                               |            |                |
| Action Office *:                                                                                                    |                                             |                         |                                                                                                    |                             |                         |                        |                               |            |                |
|                                                                                                    |                                             |                         |                                                                                                    |                             |                         |                        |                               |            |                |
| Despected Action *:                                                                                                    |                                             |                         |                                                                                                    |                             |                         |                        |                               |            |                |
|                                                                                                    |                                             |                         | ration like ZS-PAN/SOS etc are not allocated - Actio                                                                                                    |                             |                         |                        |                               |            |                |
| • • • •     • •     • •     • •     • •     • •     • •     • •     • •     • •     • •     • •     • •     • •     • •     • •     • •     • •     • •     • •     • •     • •     • •     • •     • •     • •     • •     • •     • •     • •     • •     • •     • •     • •     • •     • •     • •     • •     • •     • •     • •     • •     • •     • •     • •     • •     • •     • •     • •     • •     • •     • •     • •     • •     • •     • •     • •     • •     • •     • •     • •     • •     • •     • •     • •     • •     • •     • •     • •     • •     • •     • •     • •     • •     • •     • •     • •     • •     • •     • •     • •     • •     • •     • •     • •     • •     • •     • •     • •     • •     • •     • •     • •     • •     • •     • •     • •     • •     • •     • •     • •     • •     •     •     •     •     •     •     •     •     •     •     •     •     •     •     •     •     •     •     •     • | ction office<br>ed 4. Neg                   | : GN<br>otiate          | ration like ZS-PAN/SOS etc are not allocated - Actio<br>frAS - Estimated Implementation Date: Completed<br>e allocation of new registration marks iro ZS-PAN - A<br>of new registration marks iro ZS-SOS - Action office:                                                                                                    | 3. MO<br>Action o           | P Approva<br>ffice: GM: | al - Actio<br>AS - Est | n office<br>imated            | : GM:AS    |                |
| • • • * • * • • * • • • • • • • • • • •                                                                                                    | ction office<br>ed 4. Neg                   | : GN<br>otiate          | f:AS - Estimated Implementation Date: Completed<br>e allocation of new registration marks iro ZS-PAN - A                                                                                                    | 3. MO<br>Action o           | P Approva<br>ffice: GM: | al - Actio<br>AS - Est | n office<br>imated            | : GM:AS    |                |
| • • • *     • • *     • • *     • • *     • • • *     • • • *     • • • • *     • • • • • • • • • • • • • • • • • • •                                                                                                    | ction office<br>ed 4. Neg                   | : GN<br>otiate          | f:AS - Estimated Implementation Date: Completed<br>e allocation of new registration marks iro ZS-PAN - A                                                                                                    | 3. MO<br>Action o           | P Approva<br>ffice: GM: | al - Actio<br>AS - Est | n office<br>imated            | : GM:AS    |                |
| O - C - K      B Z U      Develop procedure to ensure allocation Date: Completed 2. Amend MOP - A Estimated Implementation Date: Complet Implementation Date: Completed 5. Ney April 2008  Evidence Reference:                                                                                                    | ction office<br>ed 4. Neg                   | : GN<br>otiate          | f:AS - Estimated Implementation Date: Completed<br>e allocation of new registration marks iro ZS-PAN - A                                                                                                    | 3. MO<br>Action o           | P Approva<br>ffice: GM: | al - Actio<br>AS - Est | n office<br>imated            | : GM:AS    |                |
| O - C - K      B Z U      Develop procedure to ensure allocation Date: Completed 2. Amend MOP - A Estimated Implementation Date: Complet Implementation Date: Completed 5. Ney April 2008  Evidence Reference:                                                                                                    | ction office<br>ed 4. Neg                   | : GN<br>otiate          | f:AS - Estimated Implementation Date: Completed<br>e allocation of new registration marks iro ZS-PAN - A                                                                                                    | 3. MO<br>Action o           | P Approva<br>ffice: GM: | al - Actio<br>AS - Est | n office<br>imated<br>ilement | :: GM:AS   | 3              |
| O - C - K      B Z U      Develop procedure to ensure allocation Date: Completed 2. Amend MOP - A Estimated Implementation Date: Complet Implementation Date: Completed 5. Ney April 2008  Evidence Reference:                                                                                                    | ction office<br>ed 4. Neg                   | : GN<br>otiate          | f:AS - Estimated Implementation Date: Completed<br>e allocation of new registration marks iro ZS-PAN - A                                                                                                    | 3. MO<br>Action o           | P Approva<br>ffice: GM: | al - Actio<br>AS - Est | n office<br>imated<br>ilement | : GM:AS    |                |
| O - C - K      B Z U      Develop procedure to ensure allocation Date: Completed 2. Amend MOP - A Estimated Implementation Date: Complet Implementation Date: Completed 5. Ney April 2008  Evidence Reference:                                                                                                    | ction office<br>ed 4. Neg                   | : GN<br>otiate          | f:AS - Estimated Implementation Date: Completed<br>e allocation of new registration marks iro ZS-PAN - A                                                                                                    | 3. MO<br>Action o           | P Approva<br>ffice: GM: | al - Actio<br>AS - Est | n office<br>imated<br>ilement | e As Draft | Close          |
| • • • • • • • • • • • • • • • • • • •                                                                                                    | cction office<br>ed 4. Neg<br>gotiate alloc | : GN<br>otiate          | f:AS - Estimated Implementation Date: Completed<br>allocation of new registration marks iro ZS-PAN - A<br>of new registration marks iro ZS-SOS - Action office:                                                                                                    | 3. MO<br>Action o<br>: GM:A | P Approva<br>ffice: GM: | al -Actio<br>AS -Est   | n office<br>imated<br>ilement | e As Draft | Close          |
| • • • • • • • • • • • • • • • • • • •                                                                                                    | Letion office<br>ed 4. Neg<br>gotiate alloc | : GN<br>otiate<br>ation | f:AS - Estimated Implementation Date: Completed<br>allocation of new registration marks iro ZS-PAN - A<br>of new registration marks iro ZS-SOS - Action office:                                                                                                    | 3. MO<br>Action o<br>: GM:A | P Approva<br>ffice: GM: | al -Actio<br>AS -Est   | n office<br>imated<br>ilement | e As Draft | 3              |

*Note. — Evidence may be attached using the instructions mentioned previously.* 

Submit to ICA

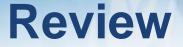

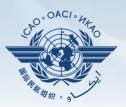

- ☐ How to Conduct PQ Self-Assessment.
- □ How to Submit CAPs.
- □ How to Update CAPs.

## The system is evolving. Feedback and suggestions from users is required for the system to mature!

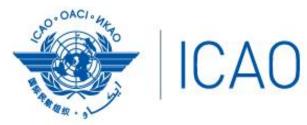

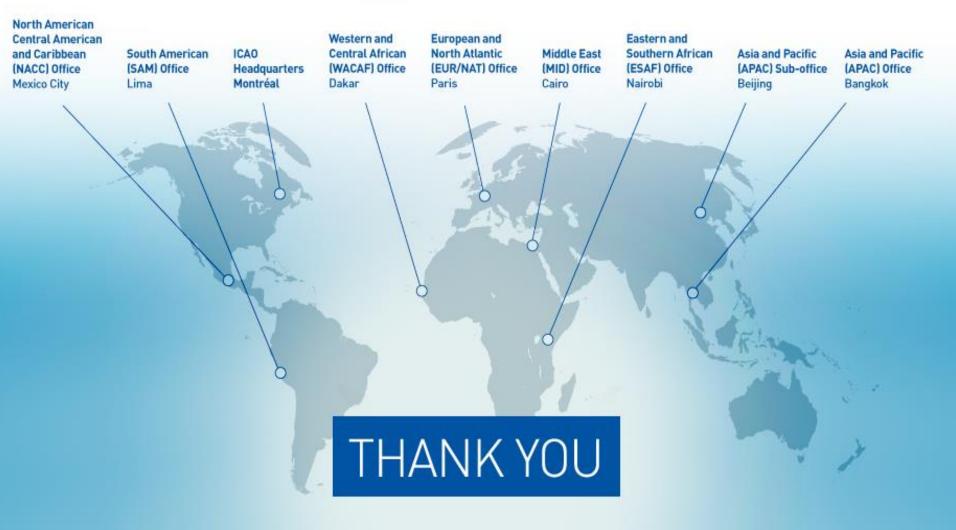